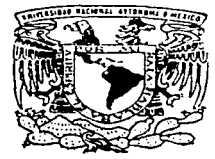

004399 UNIVERSIDAD NACIONAL AUTONOMA DE MEXICO  $\sim$   $\sim$   $\sim$ 

ESCUELA NACIONAL DE ESTUDIOS PROFESIONALES '97 JUN 13 CAMPUS AGATLAN

- 195

CONSTRUCCION DE UN MODELO DE SIMULACION PARA EL SERVICIO DE URGENCIAS PEDIATRICAS DE UN HOSPITAL DEL I.M.S.S.

## т Е

QUE PARA OBTENER EL TITULO DE: **LICENCIADO** EN **MATEMATICAS** APLICADAS Y COMPUTACION P  $\mathbf{R}$ E S E N т A **CLAUDIA ESTELA CORTES RAZO** 

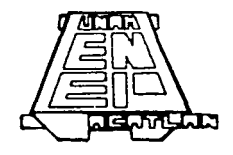

ACATLAN, EDO. DE MEX.

JUNIO DE 1997

TESIS CON FALLA DE ORIGEN

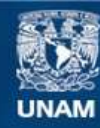

Universidad Nacional Autónoma de México

**UNAM – Dirección General de Bibliotecas Tesis Digitales Restricciones de uso**

# **DERECHOS RESERVADOS © PROHIBIDA SU REPRODUCCIÓN TOTAL O PARCIAL**

Todo el material contenido en esta tesis esta protegido por la Ley Federal del Derecho de Autor (LFDA) de los Estados Unidos Mexicanos (México).

**Biblioteca Central** 

Dirección General de Bibliotecas de la UNAM

El uso de imágenes, fragmentos de videos, y demás material que sea objeto de protección de los derechos de autor, será exclusivamente para fines educativos e informativos y deberá citar la fuente donde la obtuvo mencionando el autor o autores. Cualquier uso distinto como el lucro, reproducción, edición o modificación, será perseguido y sancionado por el respectivo titular de los Derechos de Autor.

# a DIOS

# porque me has dado a los mejores padres del mundo.

**CONTRACTOR** 

a MIS PADRES

Estela y Darío por otorgarme la vida, amor y apoyo incondicional.

a MIS HERMANOS

Pedro, Erika y Gabriel porque su cariño es apoyo fundamental en mi camino.

# a MIS PEQUEÑOS SOBRINOS

l.

Alan, Erin y Uriel porque su inocencia y ternura avudaron a relajar los momentos de cansancio.

a MIS TIOS V PRIMOS

por el cariño sincero que me han demostrado.

a MI ASESOR

Mayra porque creiste en mi y porque sin ti no lo hubiera logrado.

## **a MIS SINCEROS AMIGOS**

porque me permitieron aprender de ellos y estar conmigo en los momentos difíciles.

# **a MI ESCUELA Y PROFESORES**

por todo el conocimiento y formación que me dieron.

a TI Polo

porque jamás olvidaré el apoyo que me brindaste para la culminación<br>de este trabajo.

# OBJETIVO GENERAL:

Construir un modelo de simulación para el servicio de urgencias de un hospital<br>del Instituto Mexicano del Seguro Social.

Objetivo

 $\overline{2}$ 

Indice

# **INDICE**

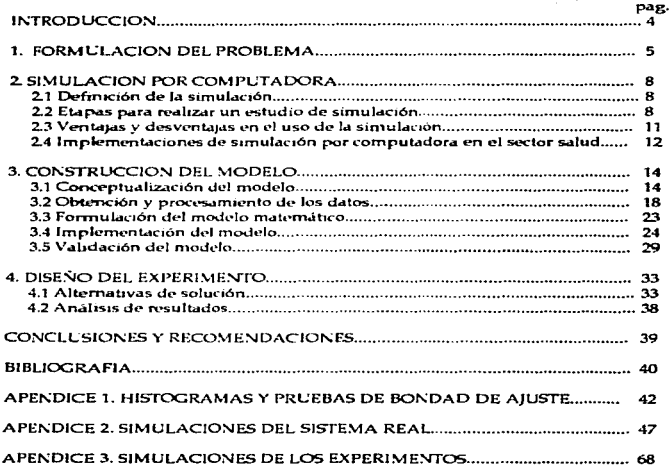

# **INTRODUCCIÓN**

Abora más que nunca es extraordinariamente importante elevar las eficiencias en sector salud, sector que es fundamental en la salud y en la vida del hombre.

La nueva perspectiva que surge en todos los servicios consiste esencialmente en una alta calidad. la cual se logra con la plena salisfacción de los pacientes, que es el único parámetro que mide las mejorías, y para lograrlo contamos actualmente con una nueva técnica como es la simulación por computadora.

En los últimos años, la simulación por computadora se ha popularizado enormemente gracias a que es posible experimentar, con modelos matemáticos, una amplia gama de sistemas reales. Tal es su auge que existen carreras a nivel licenciatura especializadas en esta técnica.

Esta herramienta viene a resolver sabsfactoriamente el primero y el más importante de los problemas que padecen los nocosomios de nuestro país, que consiste en el congestionamiento que se presenta en la admisión y la atención del paciente.

Es decir, el paciente al llegar al servicio de urgencias tiene que esperar a ser atendido, en momentos en que siempre la urgencia es el factor esencial para una adecuada atención médica, ya que cuando se trata de la atención de la salud en cualquiera de las formas, siempre requerimos además de la calidad, la inmediación del servicio.

Desafortunadamente, en el servicio de urgencias en los hospitales de seguridad social se ha decrementado tanto la calidad como la inmediación del servicio, por lo que es indispensable realizar un analisis acerca del funcionamiento del servicio, de tal manera que se propongan soluciones para minimizar el hempo de espera de ser atendido y por consiguiente aumentar la calidad del mismo.

En los hospitales de los Estados Unidos de Norte América, se está resolviendo dicha problemática. Los hospitales del Estado de Michigan, han fogrado reducir el siempre tan molesto tiempo de espera para la atención del paciente. Este gran adelanto en bien de los pacientes se ha logrado en forma óptima y económica merced a los sistemas de simulación por computadora.

## 1. FORMULACION DEL PROBLEMA

La importancia de los hospitales del J.M.S.S. cuyo servicio es una prestación a los trabaiadores y sus familiares, resalta desde el momento en que la asistencia médica y la provisión de medicinas son planteadas como garantías sociales en el artículo 123 constitucional.

Inderiendientemente de que esta situación esté logislada, es un deber de elemental justicia, que se le procuren a los trabajadores y sus familiares los servicios esenciales para proteger su vida y su salud.

Por lo anterior, es necesario que estos hospitales proporcionen el mejor servicio posible, por consiguiente deben disponer de una cantidad de recursos adecuada además de conocer lo más que se pueda su funcionamiento, con el fin preveer y solucionar los problemas que se vavan presentando y se puedan introducir mejoras. En caso de no tenerse estos cuidados y dada la gran cantidad de trabajadores que emplean estos servicios, podrían llegar a presentarse situaciones problemáticas de tal magnitud que la prestación resultase ineficaz.

El I.M.S.S. como institución prestadora de atención a gran cantidad de personas afiliadas, se ha convertido en servicio imprescindible en el momento actual; por tanto, debe contar con una organización eficiente que permita al derechohabiente recibir una atención adecuada.

5i bien, estos hospitales presentan diferentes servicios (radiología, laboratorio, farmacia, hospitalización, etc.), es el Servicio de Urgencias el que últimamente ha presentado deficiencias y como consecuencia, una gran cantidad de quejas. Es por este motivo que el presente trabajo está enfocado exclusivamente a este servicio, en especial al Servicio de Urgencias del Hospital de Zona No. 27 " Doctor Alfredo Badallo G.", ubicado en Eje Central Lázaro Cárdenas No. 5315, Colonia Centro, Delegación Cuauhtémoc.

Por tanto, el hecho de que una persona no recibiera atención rápida y adecuada en el Servicio, de Urgencias, lo inducen a atenderse en hospitales o clínicas particulares (si sus posibilidades lo permiten) o a no solicitar atención.

Es evidente que el interés principal del paciente que solicita, este servicio reside en que no peligre su vida. Sin embargo este interés puede decaer a medida de que el servicio no sea funcional. Para que el Servicio de Urgencias pueda preveer sus mejores servicios, es necesario que su organización y sus recursos permitan al personal (médicos, enfermeras, recepcionistas, etc.) lograrlo.

Entre las principales deficiencias que se observan en el Servicio de Urgencias son las siguientes:

- · para recibir el servicio, se deben pasar largo tiempo en líneas de espera
- · el servicio está muy congestionado
- · el personal del servicio está ocupado en exceso por lo que decae gravemente la calidad de atención. Es decir, el problema principal es que hava demasiados pacientes para la capacidad del Servicio de Urgencias.

Como consecuencia de esto, aparecen una gran cantidad de problemas secundarios pero no menos importantes como los siguientes:

- · sala de espera llena
- . exceso de roido en el Servicio
- · falta de privacia
- · tiempos de servicio demasiado cortos
- · atención impersonal
- · sensación de incomodidad que se mantiene a los pacientes esperando por periodos irrazonablemente largos.

Pero más eraves aún serán las consecuencias directas de esta situación, entre ellas las principales son:

- · Tiempo de permanencia excesivo en el servicio, lo que afectará directamente al resto de las actividades personales.
- · Incomodidad producida por la larga espera, el congestionamiento, el exceso de ruido y la falta de privacia amén de la posible enfermedad que acentuaría el tedio y afectaría su tranquilidad.
- · La recepción impersonal y despectiva casi inevitable cuando hay demasiadas personas en el servicio con el enfado consecuente tanto para el paciente como para la recepcionista.
- · Consultas apresuradas debido a la escasez de tiempo, lo que ocasiona que el paciente no exponga adecuadamente su problema, que el médico no comprenda u omita molestias importantes y/o que el paciente no entienda las instrucciones que debe seguir para concluir el servicio.

Estas consecuencias aunadas con las demás llevan a los derechohabientes a desconfiar de la calidad del servicio y a buscarlo en clínicas u hospitales particulares.

En realidad los requerimientos de un servicio de urgencias son fácilmente detectables aunque no tan sencillos de alcanzar. En base a algunos estudios se considera:

- · Que el paciente reciba atención pronta, sin tener que formar parte de una línea de espera.
- Que la atención sea rápida y no apresurada.

والبواري يبيهم والمحاربين كالرابع والمتوكر المحارب

- Que el servicio no sea interrumpido para la óptima exposición y tratamiento del problema.
- Que los médicos tengan una cantidad de trabajo tal que puedan realizarla a mayor capacidad y que cuenten con tiempo, oportunidad de recursos suficientes para el reconocimiento y la instrucción de sus pacientes, además de las facilidades para realizar los diagnósticos.
- · Que las enfermeras, recepcionistas y personal que atiende a los derechohabientes no tengan necesidad de apresurarse y disponean de tiempo para dar un trato cortés y eficiente.

Cuando en una organización se encuentran problemas de eficiencia y funcionalidad o se desean algunos logros específicos, se requiere de una investigación sobre la situación, recursos y posibilidades. De acuerdo a los resultados se efectúan las modificaciones necesarias para el logro de los objetivos. En el caso del Servicio de Urgencias para el que se ha hecho este estudio se han recolectado datos para el logro de los siguientes objetivos:

- 1. Tratar de adquirir un mayor conocimiento sobre los recursos y funcionamiento del servicio.
- 2. A partir de esta información, determinar cuáles son las causas del congestionamiento y de las largas líneas de espera.
- 3. Una vez determinadas las causas, encontrar de qué modo podrían cubrirse de forma adecuada y flexible los requerimientos de tal servicio y presentar las alternativas asequibles para resolver el problema dentro del rango de posibilidades del servicio y que éste sea satisfactorio para los derechohabientes.

Simulación por computadora

# 2. SIMULACIÓN POR COMPUTADORA

Antes de iniciar la elaboración del modelo de simulación del servicio de urgencias de un hospital, conviene definir brevemente el significado de la simulación, los pasos a seguir para la planeación de ésta, además de las ventajas y desventajas de usarla como herramienta.

# 2.1 DEFINICIÓN DE LA SIMULACIÓN

La simulación se define como "una técnica empleada para realizar experimentos con cierto tino de modelos matemáticos que describen el comportamiento de un sistema complejo, en una computadora digital y durante penodos prolongados " 1. La principal diferencia entre un experimento de simulación y uno "real " es que, en el primer caso, el experimento se lleva a cabo con un modelo del sistema real en lugar de hacerlo con el sistema propiamente dicho.

Otra definición de la simulación es:

Simulación es el proceso de diseñar y desarrollar un modelo computarizado de sistema o proceso y conducir experimentos con este modelo con el propósito de entender el comportamiento del sistema o evaluar varias estrategias con las cuales se pueda operar el sistema.

Roberth E. Shannon.

## 2.2 ETAPAS PARA REALIZAR UN ESTUDIO DE SIMULACIÓN

Los pasos necesarios para llevar a cabo un experimento de simulación son:

- 1. Formular el problema
- 2. Obtener v procesar datos
- 3. Formular el modelo matemático
- 4. Estimar los parámetros
- 5. Implementar el modelo en computadora
- 6. Validar el modelo
- 7. Diseñar el experimento.
- 8. Analizar resultados
- 9. Conclusiones y promendaciones

La definicion es dada por Thomas H. Navlor en su libro Experimentos de simulación en computadoras con modelo de sistemas economicos. Edit. Limusa.

Este procedimiento debe de realizarse de forma iterativa, de tal manera que se vava depurando el modelo si éste lo requiere?.

La figura 2.1 muestra el diagrama de flujo para realizar un modelo de simulación.

A continuación se explica brevemente cada uno de los pasos a seguir para la realización del experimento de la simulación.

## 1. Formular el problema.

El elemento más importante de una investigación científica, y que muchas veces se subestima, es la formulación del problema por resolver. No puede esperarse una oportunidad de éxito razonable sin alguna dirección con respecto al propósito del experimento. Estos propósitos ecneralmente abarcan 1) preguntas que se deben responder, 2) hipótesis que se han de comprobar y 3) resultados que deben evaluarse.

#### 2. Obtener y Procesar datos.

Lo fácil o difícil de conseguir algunos datos puede acarrear problemas en el desarrollo y formulación del modelo; por tanto, es importante que se definan con clandad v exactitud los datos que el modelo va a requerir para producir los resultados deseados.

## 3. Formular el modelo matemático.

En la formulación del modelo es necesario definir todas las variables que forman parte de él, sus relaciones lógicas y los diagramas de flujo que describan en forma completa el modelo.

#### 4. Estimar los parámetros.

La estimación de los parámetros de un sistema puede ser un problema sumamente complejo. Ante todo, dado que se sepa cuáles son los parámetros que se tendrán que estimar, se deberá de determinar el modo en que se estimaran. Existen diversos métodos para estimar los parámetros como Máxima Verosimilitud, Mínimos Cuadrados y el Método de los Momentos.

<sup>2</sup> Estos pasos son sugeridos por la Act. Maricarmen González Videgarav en su libro Modelos y Simulacion. Un enfoque computacional con aplicaciones actuariales; Edit. Exa.

and an addition to the company of the total and a company of the wave and contemporary

5. Implementar el modelo en computadora.

Si es necesario realizar un programa de cómputo, para la implementación el programador debe de seguir los siguientes pasos:

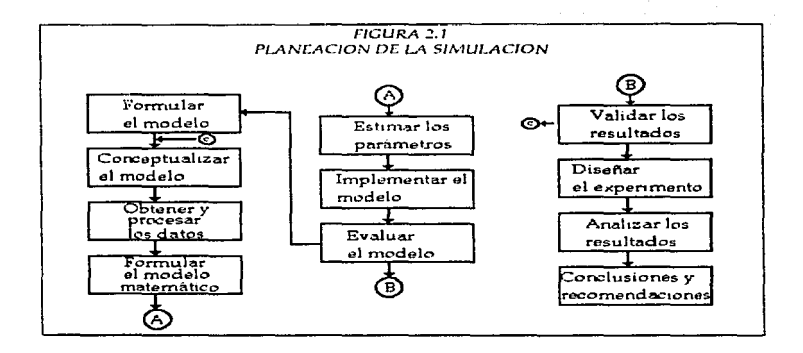

- elección de un lenguaie de programación
- elaboración del diagrama de flujo
- escritura del programa
- compilar, correr y revisión del provrama, y
- depuración si se detectaron errores.

## 6. Validar el modelo.

En la etapa de la validación es posible detallar deficiencias en la formulación del modelo o en los datos alimentados al modelo. Para la validación es conveniente comparar los resultados generados por el modelo con los datos históricos sí es que estos existen. Cuando sea posible deberá compararse los datos pronosticados por el modelo con los valores reales. Y en última instancia, consultar con expertos con el fin de determinar la validez del modelo.

## 7. Diseñar el experimento.

La experimentación con el modelo se realiza después de que éste ha sido validado. Se debe de elegir en primer lugar, los niveles de tratamientos y las combinaciones de estos niveles, así como el orden de la experimentación. En seguida se tratará de minimizar los errores puramente aleatorios, de manera que resalten los efectos de los tratamientos.

#### 8. Analizar les resultades.

Por último, se analizan los resultados arrojados por el modelo computacional, tomando en cuenta los siguientes pasos:

a) Cálculo de pruebas estadísticas, con la finalidad de determinar la significancia de los diferentes niveles de tratamientos, así como sus combinaciones.

b) interpretación de resultados observando los efectos de los cambios de las variables.

## 9. Conclusiones y recomendaciones.

Una vez comparadas las diferentes alternativas, se proponen las acciones pertinentes para lograr los objetivos planteados.

# 2.3 VENTAJAS Y DESVENTAJAS EN EL USO DE LA SIMULACIÓN.

Aunque la técnica de simulación se utilice como último recurso, se han realizado estudios donde muestran que se usa a menudo arrojando buenos resultados. Algunas ventajas en el uso de la simulación son las siguientes:

A través de un estudio de simulación, se pueden analizar los efectos que pudiese tener el sistema al realizarle alteraciones al modelo.

- · Es posible experimentar con el modelo de simulación sin poner en riesgo al sistema real.
- · La simulación puede ser usada para anticipar cuellos de botellas cuando nuevos elementos son introducidos en un sistema.
- · La técnica de simulación puede ser usada para el entrenamiento del personal o como instrumento pedagógico.

Sin embargo, antes de decidirse por el uso de la simulación debe recordarse que involucra una serie de desventajas:

- El proceso del desarrollo del modelo puede ser largo y costoso.
- · El tiempo de corrida del modelo puede ser excesivo.
- · La simulación siempre contiene errores muestrales.

## 2.4 IMPLEMENTACIONES DE SIMULACIÓN POR COMPUTADORA EN EL **SECTOR SALUD'.**

Últimamente se han realizado numerosas implementaciones de simulación por computadora en el sector salud, en el presente apartado se mencionarán solamente algunas:

## · SIMULACIÓN DE UN MODELO PARA FACILITAR LA APLICACIÓN DE RAYOS  $\mathbf{x}$ .

Con el fin de aumentar la calidad y minimizar el tiempo de espera de los pacientes en el servicio de rayos X, se realizó dicho modelo por los señores fames W. Keckeley y Brenda L. Killingsworth en 1991, aplicandolo en el hospital "Washington Country Hospital".

La implementación de este modelo se realizó mediante la introducción de computadoras, para la elaboración de la simulación dentro del hospital y además se construyó otro modelo para el estudio de hospitales que se encuentran cerca de el.

El propósito de hacer estos dos modelos fue el de unirlos para: 1) hacer un modelo de rayos X para el cual propusiera cambios que tuviera más facilidades que del sistema actual, y 2) tener un modelo externo el cual nos pueda dar información del mercado y tener la facilidad de evaluar los posibles cambios en la demanda en el servicio de los hospitales.

Tomadas de Simulation in Health Sciences and Services, 1993 ; Western Simulation Multiconference, Society for computer simulation, La Jolla California, 1993, Enero.

Simulación por computadora

## · SIMULACIÓN POR COMPUTADORA PARA ASESORAR LAS DECISIONES CLÍNICAS.

Este estudio fue hecho con el objetivo de desarrollar una metodología para poder asesorar las decisiones que toman los doctores, sin olvidar los factores que influyen en la decisión.

La simulación fue realizada para el hospital de Indiana, y fue dingido por James Anderson y Cristine Beville.

Para realizar el estudio utilizaron tres computadoras, en los cuales almacenaron los datos de 46 pacientes de las áreas de emergencia, medicina interna y prácticas familiares.

Se utilizaron cuestionarios para recolectar información sobre cómo se habían manejado las decisiones en cada área en tres años consecutivos. El resultado de estos cuestionarios fue que no había mucha diferencia en las decisiones tomadas para cada paciente de cada área, pero la diferencia consistía en cómo se había llevado a cabo el diagnóstico.

Este estudio sirvió para probar que la simulación puede ser utilizada para asesorar las decisiones médicas, y para identificar los factores que intervienen en cada caso.

· SIMULACIÓN DE LA ACTIVIDAD REALIZADA EN LOS DEPARTAMENTOS DE **EMERGENCIA.** 

Este estudio fue hecho en el hospital "Bethesda Hospital" en Ohio.

El objetivo de este trabajo fue el poder modelar el departamento de emergencia para estudiar el movimiento de los pacientes y del personal, esto trae como ventaja el poder tomar decisiones acerca del personal, la designación del área donde se va a poner en tratamiento a algún paciente y en general el contínuo movimiento que realizan los pacientes para concluir el servicio.

El trabajo consistió en identificar el flujo de pacientes de los tres departamentos de emergencia con los que cuenta el hospital, teniendo al final tres modelos distintos.

Este trabajo ha servido mucho al hospital, ya que puede manipular al personal de acuerdo a las necesidades de los pacientes, además de que pueden evaluar rápidamente cuál es la alternativa que más le conviene en un momento dado.

Construcción del modelo

# 3. CONSTRUCCIÓN DEL MODELO

# 3.1 CONCEPTUALIZACION DEL MODELO.

El sistema del Servicio de Ungencias del Hospital No. 27 está conformado por:

- Recepción
- Sala de espera
- Cinco consultorios
- + Una área de observación
- Cuarto séptico
- Sala de rayos X
- Laboratorio
- Lugar de trabajo para enfermeras
- Cuarto de aseo
- Dos sanitarios
- Ocho médicos
- Diez enfermeras
- « Una recepcionista
- Pacientes

El sistema del Servicio de Urgencias funciona como a continuación se describe:

Los derechobabientes que solicitan el servicio se presentan en la ventanilla de recepción, éste expondrá su problema a la recepcionista y ella tendrá la facultad de poder clasificar al paciente dentro de las siguientes dos categorías:

1. CASOS CRÍTICOS: Para aquellos pacientes en donde la atención inmediata es vital para la supervivencia (heridas graves, paros cardícos, etc.).

2. CASOS SERIOS: Para aquellos pacientes en donde la alención rápida es importante para prevenir mayor dano (fiebres, dolores estomacales, molestias, etc.).

Si al paciente se le ha clasificado como CASO CRITICO, inmediatamente se trasladará a la sala de observación donde cualquiera de los tres médicos o alguna de las tres enfermeras encargados de esta sala le atenderán. Si este paciente se hace acompañar por otra persona ésta deberá proporcionar los datos solicitados por la recepcionista para elaborar el registro de su llegada al Servicio, por el contrario, si el paciente llego solo, posteriormente el médico o enfermera que atendió a este paciente hará llegar la información a recepción.

Para el caso de que el paciente se haya clasificado como CASO SERIO, la recepcionista elabora el registro de llegada al Servicio solicitando al paciente o al acompañante proporcionar la información requenda. Una vez elaborado el registro, se le entrega al paciente para que este sea depositado en el filtro 4 del consultorio asignado, esto s, si el paciente se trata de un niño se le atenderà exclusivamente en el consultorio 1

<sup>\*</sup> Filtro se le nombra a una ranura que hay en la puerta de cada consultorio donde cabe una hoja de tamaño carta.

(Urgencias Pediátricas), por el contrario, si el paciente es un adulto depositará su registro en el filtro del consultono 2. 3. 4 ó 5 dependiendo del último consultorio en haberse asignado. Estos cuatro consultorios son exclusivamente para dar atención a adultos.

Una vez depositado el registro en el filtro del consultorio asignado, si el médico se encuentra desocupado, el paciente es llamado y enseguida es atendido y su salida del sistema<sup>5</sup> empieza inmediatamente después de que su servicio de atención es terminado. Por otra parte, si un paciente al arribar encuentra al médico ocupado entonces el paciente pasa a una sala de espera donde tendrá que esperar su turno para ser atendido. Finalmente los pacientes que permanecen en la sala de espera son atendidos en base a atender primero al que depositó primero el registro en el filtro; esta política funciona para los cinco consultorios.

El sisten1.::i es reprc-senw.do como *se* muestra en Id figura 3.1. Corno puede observarse existe un sólo consultorio para la atención de urgencias pediátricas, esto se debe que del 100% de la población que solicita el Servicio de Urgencias el 70% se trata de adultos. Sin embargo la población derecho habiente infantil ha aumentado considerablemente que se ha afirmado que un sólo consultorio para esta atención no es suficiente.

Si bien puede considerarse que por su naturaleza el servicio de urgencias para casos críticos (donde la vida del paciente peligra de no ser atendido rápidamente) es muy eficiente, también puede considerarse que se descuida gravemente y no siendo menos importante el servicio de urgencias para los casos serios, presentándose así deficiencias y largos periodos de espera en donde tal vez podría complicarse su padecimiento.

Por lo anterior, el sistema se reducirá a las urgencias de pacientes infantiles considerados como casos serios. Lo ideal sería realizar el modelo de sunulación para el sistema detallado anteriormente, sin embargo, dada la gran complejidad del sistema se tomó la decisión de realizar el modelo de simulación para el sistema de Servicio de Crgencias Pediátricas. Este subsistema puede observarse esquemáticamente en la figura 3.2.

Entiéndase por salida del sistema al traslado del paciente a la sala de observación o inmediatamente al piso de internos si indiscutiblemente al ser oscultado es considerado un CASO CRITICO, o simplemente. und. vez recibido el servicio, el medteo receta cdgtin medicamento y *este*  puede retirarse a su casa para que al siguiente-día visite a su medíco familiar con el fin de que se defina claramente el padecimiento que le hizo acudir al Servicio de Urgencias.

En el sistema de Servicio de Urgencias Pediátricas se continúa respetando la atención indistinta en la recepción de los pacientes que llegan al Servicio de Urgencias (ya sean urgencias de caso crítico o caso serio, o de un adulto o de un infante) además que el servicio tanto en la recepción como en el consultorio siguen respetando la política FIFO "Primero en llegar, primero en salir".

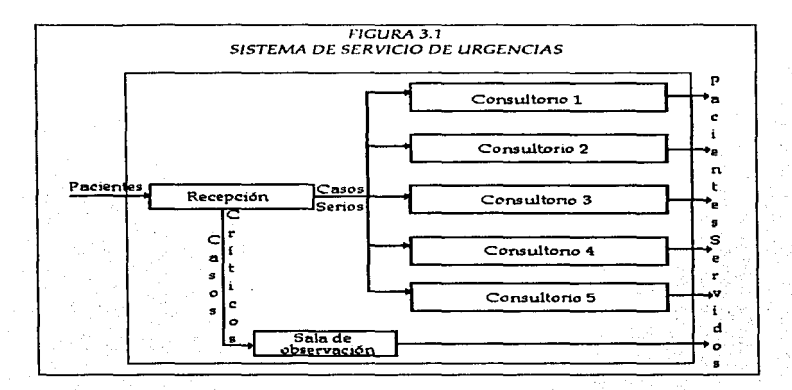

*Construcción del modelo* 

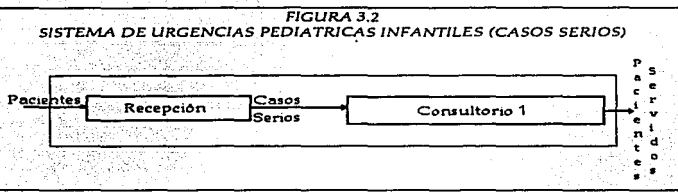

Los elementos que conforman a este sistema siguen siendo los mismos a excepción de que se redujeron algunos tales como:

- un consultorio
- un médico pediátrico
- una enfermera.

Cabe mencionar que el servicio de urgencias labora las 24 horas del dia, el cual se divide en tres tumos:

> PRIMER TURNO: 7:00 a.m. a 15:00 hrs. SEGUNDO TURNO: 15:00 p.m. a 23:00 hrs. 23:00 p.m. a 7:00 a.m.

Basándonos en la información proporcionada por el <sub>l</sub>efe del Servicio de Urgencias de este hospital la Dra. Alejandra Cabrera G; se hará el modelo de simulación para el segundo turno, puesto que en éste hay una gran afluencia de pacientes pediátricos.

Ahora bien, una vez explicado el funcionamiento del Sistema de Servicio de Urgencias Pediátricas puede éste conceptualizarse en un modelo matemático éste conceptualizarse en un modelo matemático definiéndolo de acuerdo a su objetivo, a su tipo de análisis y al tratamiento de su 'aleatonedad como un modelo:

• de control

(por los objetivos que persigue este trabajo)

numérico

(puesto que la soluc16n anaHhca es más compleja por involucrar el hempo y vanables aleatonas)

estocástico (ya que las llegadas de los pacientes y el tiempo de servicio se comportan de forma aleatoria)

dinámico (puesto el sistema se comporta diferente en distintos momentos).

De acuerdo a estas conceptualizaciones y tornando en cuenta que existe una demanda de servicio que provoca una congestión, podemos afirmar que este modelo corresponde a la Teoría de Colas y por consiguiente se utilizará dicha metodología para resolverio

## 32 OBTENCIÓN Y PROCESAMIENTO DE LOS DATOS

Utilizando terminología sobre Teoría de Colas, el sistema del Servicio de Urgencias Pediátricas consta de dos canales de servicio y dos colas o líneas de espera:

- \* CANALES DE SERVICIO ( describe el número de filas en el sistema).
	- 1. Servicio en la recepción.
	- 2. Servicio en el consultorio.
- \* LÍNEAS DE ESPERA (una fila de entidades que solicitan un servicio).
	- 1. Formada por los pacientes que esperan para ser atendidos en la recepción.
	- 2. Formada por los pacientes que dejan la recepción para ser atendidos en el consultorio.
- DISCIPLINA DE LAS LÍNEAS DE ESPERA (describe cómo se elige la siguiente entidad a atender).
	- siguen la política FIFO (First-Input, First-Output),
- \* SERVIDORES (el que proporciona el servicio que requiere una entidad).
	- 1. Recepcionista.
	- 2. Médico y enfermera (considerado como un solo servidor).
- \* HORARIO DE TRABAJO
	- El segundo turno labora 8 hrs. de trabajo.

\* PARÁMETROS A ESTIMAR

- Tiempo entre llegadas de los pacientes al sistema.
- Tiempo de atención para cada canal de servicio.

Por lo tanto debe conocerse:

- Distribución del tiempo entre llegadas al sistema.
- Distribución del tiempo de atención para cada camal de servicio.

Para obtener esta información se tomó una muestra de observaciones del sistema apoyándose con un cronómetro para registrar los tiempos entre llegadas de los pacientes y tiempo de atención para cada canal de servicio. Esta muestra fue tomada en el segundo turno durante seis horas (de las 17:00 hrs. a las 23:00 hrs., intervalo donde se contabilizan mayor número de llegadas de pacientes al servicio).

La tabla 3.1 muestra los tiempos entre llegadas de cada paciente y el tiempo asociado del servicio en la recepción, teniendo como columnas:

- · PACIENTE: Número de entidades que llegan al sistema
- · TIEMPO DE LLEGADA: En qué minuto ineresó la entidad al sistema (la entidad ingresa a la línea de espera para ser atendido en recepción).
- · EMPIEZA SERVICIO: El minuto en que la entidad comienza a ser atendida en recerción.
- · TERMINA SERVICIO: Minuto en que la entidad abandona la recepción para integrarse a la línea de espera del consultorio.
- TIEMPO DE SERVICIO: La duración en minutos del servicio en recepción.
- · TIEMPO DE ESPERA: El tiempo que permaneció el paciente en la línea de espera para posteriormente ser atendido en recepción.
- · TIEMPO/LLEGADA: El tiempo entre llegadas de pacientes a la fila de recepción.

Es decir, la primera entidad fue registrada como entrada al sistema en el minuto 3; en el minuto 5, comienza a ser atendida por el servidor de recepción liberándolo en el minuto 8. Se registró entonces tres minutos en darle el servicio: teniendo que esperar la entidad para ser atendida 2 minutos, y puesto que es la primera entidad, el tiempo entre llegada es de 3 min. De esta manera se cubre la primera etapa del sistema para pasar enseguida a formar parte de la siguiente línea de espera solicitando el servicio de consultorio. En la tabla 3.2 se tiene la siguiente información.

- PACIENTE: Número de pacientes que ingresan a la fila de espera formada por el paciente que abandona la recepción para ser atendida en el consultorio.
- · TIEMPO DE SERVICIO: La duración del servicio en el consultorio otorgado a la entulad.
- EMPIEZA SERVICIO: El minuto en que el paciente abandona a la fila para ser atendido en el consultorio.
- · TERMINA SERVICIO: El minuto en que el paciente abandona al sistema, es decir, deja de ser atendido por el servidor del consultorio.

Construcción del modelo

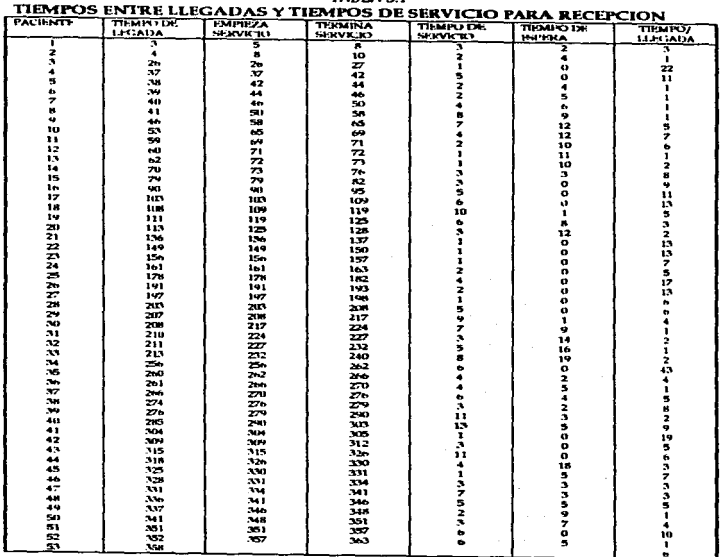

TABLA 3 1

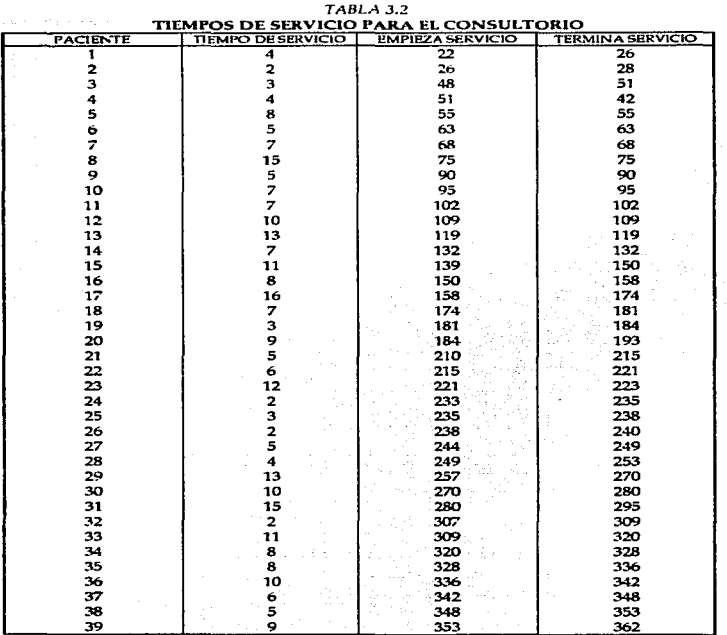

*Construcción del modelo* 

 $\frac{1}{21}$ 

De las tablas  $3.1$  y  $3.2$  se hacen las observaciones siguientes:

- Se registraron 53 pacientes solicitando el Servicio de Urgencias, de los cuales sólo un paciente se quedó esperando el servicio de recepción.

- De los 52 pacientes que fueron atendidos en recepción sólo 39 recibieron el servicio del consultorio.

- Al finalizar el intervalo de tiempo en la cual se tomó la muestra, se tiene que 14 pacientes no concluyen el servicio, es decir, están esperando ser atendidos en el consultorio.

Una vez obtenida la muestra, se comienza a analizar el comportamiento de los datos para elegir las distribuciones teóricas de las tres variables aleatorias.

Para determinar la distribución teórica se siguieron tres pasos:

- 1. Analizar las particularidades del evento, tal como el rango de los datos, comportamiento de los datos, parámetros de interés y sobre todo conocer el fénomeno que generaron dichos datos.
- 2. Obtener el Histograma de Frecuencias y compararlo con las eráficas de las funciones teóricas.
- 3. Efectuar las pruebas de bondad de ajuste (Ji-Cuadrada) correspondientes.

Sabiendo que el fenómeno de estudio se trata de un problema de lineas de espera, con tiempos de servicio y de llegadas contínuos, podemos apovarnos en primera instancia como distribución teórica tentativa para las tres variables aleatorias en estudio, que se comportan como una distribución Exponencial, puesto que los libros mencionan que los tiempos entre llegadas y los tiempos de servicios por lo general siguen esta distribución.

Generando los histogramas de frecuencias de los datos conjuntamente con la distribución hipotética (en este caso exponencial), para compararlas y hacer semejanzas. tenemos que el tiempo de servicio del consultorio no se ajustaba a esta distribución por lo que se volvió a generar el histograma, pero ahora comparándolo con la distribución UNIFORME, va que el comportamiento de los datos se asimila a esta distribución.

Una vez elegidas las distribuciones para las tres variables aleatorias, se realizó la prueba de bondad de ajuste para cada una de ellas afirmando que:

<sup>\*</sup> a prueba de bondad de ajuste se utiliza para probar formalmente que un conjunto de observaciones  $X_1, X_2, X_3, ..., X_N$  son una muestra de variables alcatorias independientes que proceden de una cierta distribución de probabilidad F. La prueba más usada es la prueba Ji-Cudreda de Bondad de Ajuste creada por Karl Pearson en 1900.

المحاول والمستعار والمتحدث والمتعاد

- El tiempo entre llegadas al sistema son variables aleatorias idénticamente distribuidas en forma EXPONENCIAL con est(λ)= 6.679
- · El tiempo de servicio de recepción son variables distribuidas en forma EXPONENCIAL con el est $(\lambda)$ = 4.346
- El tiempo de servicio del consultorio son variables distribuidas en forma UNIFORME con est(a)=  $2 \vee$  est(b)= 16.

Las gráficas de los respectivos histogramas se muestran junto con su prueba de bondad de ajuste en el Apéndice 1. Estas estadísticas fueron realizadas con la ayuda del paquete estadístico Stateraphics Versión 2.1. La estimación de los parámetros se obtuvieron automáticamente utilizando también este paquete.

## 3.3 FORMULACION DEL MODELO MATEMÁTICO.

De la información anterior se desprenden las siguientes especificaciones:

\* VARIABLES DE ESTADO

n= número total de pacientes en el sistema (esperando o siendo atendidos)

\* EVENTOS POSIBLES

(1) llega un paciente al sistema

(2) comienza el servicio en recepción

(3) termina el servicio en recepción

(4) comienza el servicio en consultorio

(5) termina el servicio en consultorio

- \* PARÁMETROS número de servidores: 2 número de filas: 2 tiempo promedio entre llegadas: 6.679 tiempo promedio del servicio de recepción: 4.346 tiempo promedio del servicio del consultorio: 7.3589
- \* RELACIONES DE TIPO CAUSA-EFECTO condición 1  $C(1)$ : pasar del evento 1 al 2 si n = 0 condición 2  $C(2)$ : pasar del evento 3 al 2 si n > 0 condición  $3C(3)$ : pasar del evento  $3$  al  $4 \sin \theta = 0$ condición 4  $C(4)$ : pasar del evento 5 al 4 si n > 0 del evento 2 al 3 se pasa en forma incondicional, al igual que del evento 4 al 5

Construcción del modelo

## • VARIABLES ALEATORIAS NO CONTROLABLES tiempos de retardo

t(a)- tiempo que tarda en llegar el siguiente paciente t(sl.)- tiempo que tarda el servicio *en* la recepción a un paciente t(s2)- tiempo que tarda *el* servicio en el consultorio de un paciente

• CRITERIO DE EJECUCIÓN DEL SISTEMA

Evaluar las tesultados con:

- el número de pacientes que esperan en cada fila y

- tiempo promedio de espera

Dos eventos discretos causarán un cambio instantáneo en el sistema. El evento 1, una llegada, ocasiona que el estado se incremente en uno, y el evento 5, servicio completo, causa que el sistema se decremente en uno. El evento 2 también puede hacer que decremente la variable de estado si el paciente no pertenece a los casos de urgencias pediátricas clasificadas como casos serios. Nótese que el evento 3 y 4 (terminación del servicio en n.cención y comienzo de servicio en consultorio, respectivamente) no causan cambio a la vanable de estado.

# *3.4 CIKPLEIKCNTACIDN DEL MDDCLO*

Para la implementación del modelo se tuvo que buscar el lenguaje adecuado que cubriera todas las necesidades que requeria el mismo.

Existe una amplia variedad de lenguajes de simulación. En la revista "Directory of Simulation Software" mencionan todos los lenguajes que existen de simulación, aunado a una pequeña descripción, el lugar donde se puede adquirir, en qué máquina puede ser implementado, y su costo aproximado.

En dicha revista se encontraron 116 lenguaies distintos de los cuales se mencionan sólo algunos:

• AHEAD, THE INTELLIGENT MODELING ENVIROMENT.- Este paquete maneia la simutación orientada al objeto, combinado con eventos discretos y contínuos, es más bien para personas expertas en sistemas. La ventaja de este paquete es que es un modelo interactivo. Se maneja por medio de un menú, tiene un sistema de ventanas, y adern&s de ser onentado al objeto. tiene LI capacidad de múltlplt.--s gerencias de datos .. <sup>y</sup> Este paquete se puede manejar en máquinas IBM PC/XXT / AT / PS y compatibles con MS-005.

- · CETRAN Es un lenguaie orientado al objeto, tiene capacidad de simular plantas nucleares además de que los ingenieros puedan construir plantas completas con este lenguaje. Se puede utilizar este lenguaje en máquinas como DEC y VAX.
- $\bullet$  EXTENDED. Es capaz de manejar modelos dinámicos lineales, no lineales, continos. eventos discretos y combinados. Tiene una extensión para una programación orientada al objeto. Tiene gráficas y tabuladores. Puede ser utilizado en máquinas Masintosh Plus o mayores.
- · FORTRAN/AD.- Es un lenguaie para los usuarios de Fortran, el cual da muchas facilidades gracias a su procesador ultrarápido y su flexibilidad. Puede ser manciado en máquinas SYSTEM 100. IBM PC/286/386 o compatibles. La máquina debe de tener disco dum.
- · GPSS/H.- Este paquete es fácil de usar, flexible y poderoso, soporta toda la variedad que existe en hardware. La nueva versión ofrece una mayor rapidez en cuanto a su ejecución en modelos de MS-DOS. Orientados a problemas de líneas de espera. Puede ser utilizado en IBM PC y compatibles, IBM Main-frames. DEC, VAX y microVAX, H- $P \vee UNIX.$
- . STUDENT GPSS/HTM.- Incluve el "Getting started with GPSS/H, un libro del lenguaje GPSS/H el cual contiene ejemplos y ejercicios en cada capítulo.
- · GPSS/PC Es un lenguaje para implementación en computadoras personales, cuenta con cinco ventanas de gráficos, tiene capacidad de dar una simulación animada. Se puede utilizar en máquinas como IBM PC/XT/AT/PS-2 MS-DOS.

Para seleccionar el lenguaje fue necesario contestar las siguientes preguntas sugeridas por la Act. Maricarmen Videgaray (ver la referencia bibliográfica):

- 1. ¿Existe un manual de usuario intelegible?
- 2. ¿Es compatible con la computadora existente?
- 3. Tiene documentación suficiente y diagnóstico de errores?
- 4. ¿ Los tiempos de organización, programación, compilación, ejecución son suficientes?
- 5. ¿ Es conocido y fácil de aprender?
- 6. ¿ Es compatible con otro software?
- 7. . Para que tipos de problemas se aplican?
- 8. ¿Cuál es su fleixibilidad en los reportes de salida?
- 9. Cuáles son sus costos?

Puesto que no es tan factible conseguir un lenguaje de simulación ya que tendrían que hacerse sobre pedido, además que se cuentan con carencias computacionales para su instalación (se tiene una computadora personal YEN, AT con procesador 286) y dado que la mayoría del nuevo software es compatible sólo con nueva tecnología (hardware), se optó por el lenguaje que está a mi alcance y que cubre con los requerimientos de este trabajo, tal es el caso del GPSS/H que como se mencionó anteriormente, es un lenguaje

muy flexible en su manejo, además de que se cuenta con él en el centro de cómputo de la E.N.E.P. Acatlán y existe una amplia información acerca de su funcionamiento.

El diagrama de bloques o de flujo que representa la secuencia de eventos en el sistema cuando entra un paciente a éste se muestra en la figura 3.3.

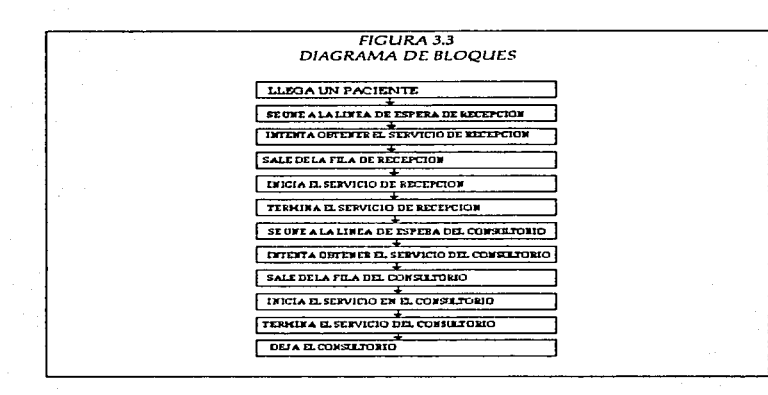

Construcción del modelo

Codificando el diagrama anterior en el lenguaje GPSS/H se tiene el siguiente programa:

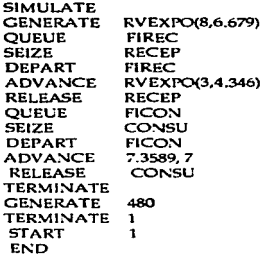

Los identificadores son:

FIREC es la linea de espera en recepción RECEP es el servidor de recepción FICON es la línea de espera en el consultorio CONSU es el servidor del consultorio.

A continuación se explica en forma muy general el funcionamiento del programa:

Los que llamamos pacientes en GPSS/H se llaman "XACTS" ó "TRANSACCIONES". Las transacciones fluyen a través del sistema formado por "BLOKS" (bloques). Las llegadas de los pacientes al sistema se generan en forma exponencial en el bloque "GENERATE" con  $\lambda$ = 6.679 (el no. 8 específica el generador de números aleatorios a utilizar) y se destruyen en el bloque "TERMINATE".

Una vez generados las "xacts", entra inmediatamente al siguiente bloque "QUEUE". Cuando entra a este bloque el procesador registra la unión de un nuevo paciente a la cola de recepción (FIREC). Después de este bloque, la transacción intenta inmediatamente ser atendido por el servidor de la recepción (RECEP). El bloque "SEIZE" permite el paso a la Xact cuando se libera este servidor.

27

contract and access to the contract of

El bloque "DEPART" elimina a la Xact de la cola "FIREC" y se registra su tiempo de espera. Enseguida la Xact pasa al bloque "ADVANCE", este bloque detiene a la Xact un tiempo exponencial con  $\lambda$ = 4.35 (en éste se utilizó el tercer generador de números aleatorios).

El bloque "RELEASE" libera a la recepción para atender al siguiente paciente. Una vez que deja libre la Xact a la recepción, entra inmediatamente al segundo bloque  $"OUE'$  donde se une a la cola del consultorio (FICON). De aquí en adelante, se repiten. los mismos bloques pero ahora que la Xact seu atendida en el consultorio.

En el segundo bloque "ADVANCE" (en donde se genera el tiempo de servicio del consultorio) los datos que solicita el programa para generar tiempos uniformes son la  $\mu$ <sup>2</sup> 7.3589 y el semirango= 7.

El bloque "GENERATE" 480 (simulación para 8 hrs. de trabajo) hace que se generen transacciones que intentan pasar por todos los bloques antes de que el reloj se detenga en el minuto 480. Por último, la instrucción "START" crea un contador terminal que se decrementa en uno cada vez que pasa por él una transacción. Cuando el contador esté en cero, la simulación termina.

A grandes razgos se explicó las funciones que realiza cada bloque, sin embargo, para mayor información acerca de este lenguaje de símulación, puede consultar la bibliografía que se presenta al final de este trabajo.

Al correr la simulación arrojará entre otros resultados:

- información de los relojes
- información de los bloques
- información de las colas
- información de los servidores.

Algunas estadísticas de interés son:

- número total de pacientes en el sistema
- · pacientes atendidos en cada canal de servicio (ENTRIES)
- · pacientes no atendidos en cada canal de servicio
- utilización promedio del servicio (TOTAL TIME)
- tiempo promedio de servicio por cliente (AVERAGE TIME/ XACT)
- tiempo promedio de espera de los pacientes que sí estuvieron que esperar para ser atendidos (\$AVERAGE TIME/UNIT)

· número de pacientes que llegaron al canal de servicio y no tuvieron que esperar para ser atendidos (ZERO ENTRIES).

Las corridas de las simulaciones del Servicio de Urgencias Pediátricas se encuentran en el Apéndice 2 con sus respectivas estadísticas. Cabe mencionar que se realizaron 20 simulaciones con el fin de observar si el sistema llega a estabilizarse ?.

## 3.5 VALIDACIÓN DEL MODELO

La tabla 3.4 es un resumen de algunas estadísticas de interés para cada una de las 20 simulaciones, con el fin de apoyarnos en la validación en base a promedios.

Como se observa en las 20 simulaciones sucesivas del sistema, se puede apreciar la estabilización de la simulación, por lo que éstas son suficientes para que exista confiabilidad en las estadísticas arrojadas.

- Para validar el modelo, se recopiló la información de 20 días, tal como:
- No. de pacientes infantiles que acudieron al servicio durante el segundo turno.
- Tiempo promedio de atención en la recepción.
- Tiempo promedio de atención en el consultorio.

Esta información fue proporcionada por la Dra. Alejandra Cabrera G. jefe del Servicio de Urgencias.

La figura 3.5 muestra la gráfica de los datos reales comparados con los datos simulados.

La tabla de resultados de las simulaciones junto con la gráfica 3.5, fueron expuetas al doctor Alberto Arista Martínez, jefe del Departamento de Enseñanza e Investigación del Hospital y a la Doctora Alejandra Cabrera G., jefe del Servicio de Urgencias, quienes coincidieron sus opiniones sobre:

- · El promedio de pacientes infantiles que se presentan al Servicio de Urgencias en el segundo turno oscila entre 70 y 80 pacientes. Esto se debe, según explican, a que muchas veces le es más cómodo al paciente presentarse a esas horas al servicio.
- Es real que el paciente no tenga que esperar tanto tiempo en recepción (como se muestran en las simulaciones) para que se le elabore el registro de llegada; a diferencia

<sup>7</sup> Entiéndase por estabilización al cálculo del valor promedio de cada prueba hasta que éste se aproxime a un límite. Cuando la distancia de los valores más altos y más bajos es igual o menor que alguna cantidad establecida, entonces se termina la simulación.

de el largo tiempo que éste tiene que permanecer en la sala de espera para ser atendido en el consultorio.

Tanto el tiempo promedio de espera como el tiempo promedio de atención se asemejan a los tiempos reales promedio.

En general, afirmaron que las simulaciones son bastante coherentes con la realidad.

Por lo tanto, apoyándome en las opiniones de estos expertos, además del estudio minucioso que se ha realizado, puedo afirmar que el modelo de simulación representa eficazmente al sistema real.

30

子宫颈足 化乳泡试验检乳

And a confident of the con-
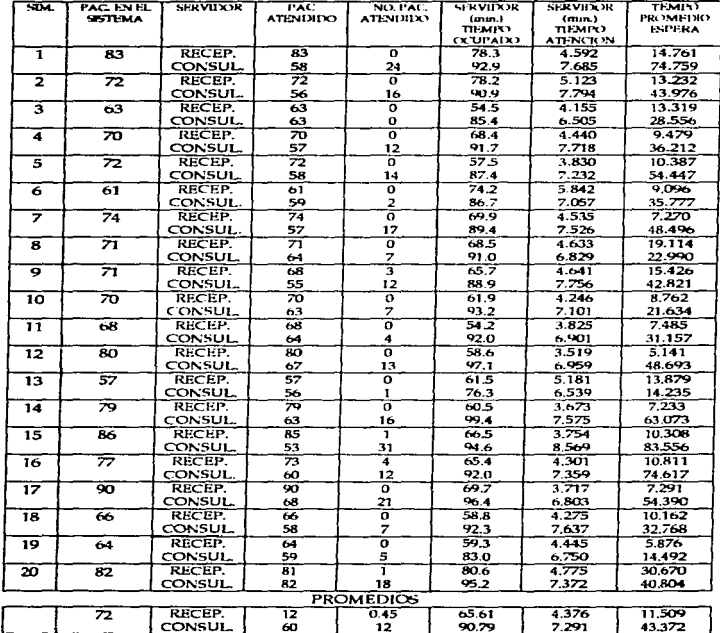

# TABLA 3.4<br>SIMULACION DEL SISTEMA REAL TOMADOS DE LAS 17:00 HRS A LAS 22:00 HRS.

 $\bullet$ 

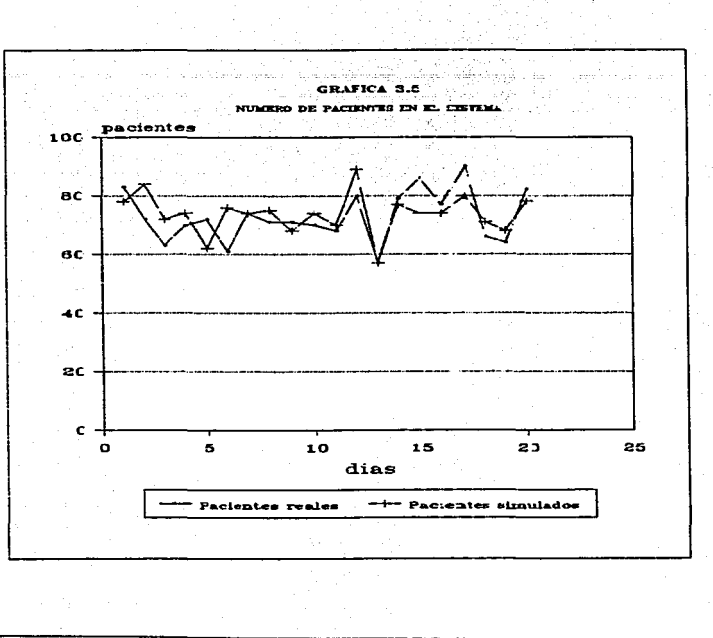

Construcción del modelo

#### 4 DISEÑO DEL EXPERIMENTO

#### 4.1 ALTERNATIVAS DE SOLUCIÓN

Cabe recordar que el principal objebvo de esta simulación es que el paciente reciba atención rápida, sin embargo, como se muestra en los resultados arrojados por las simulaciones se tiene que en promedio un paciente tiene que esperar para ser atendido 43.37 minutos. Este periodo de espera es excesivamente grande si tomamos en cuenta que la vida del paciente puede estar peligrando.

Podemos observar también que el servidor del consultorio está prácticamente todo el tiempo ocupado (90.79%) mientras que la recepcionista se encuentra desocupada el 34.4% de su tiempo de trabajo. Esto significa que el problema por la cual un paciente tenga que esperar tanto tiempo para ser atendido no resida en el tiempo que utiliza la recepción para dar su servicio; el problema reside en la gran cantidad de pacientes que asisten en este tumo y los pocos recursos con que se cuentan, en este caso s6lo un consultono, teniendo como consecuencia que en promedio 12 pacientes sean atendidos en el siguiente turno.

Por lo anterior, se plantean las siguientes alternativas con el fin de alcanzar los obyetivos planteados:

- 1. Aumentar el Servicio de Urgencias Pediátricas a dos consultorios
- 2. Aumentar el Servicio de Urgencias Pediátricas a tres consultorios.

Los programas que simulan cada alternativa se muestran a continuación:

a) Programa que simula la alternativa 1:

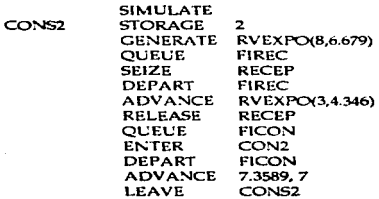

Diseño del experimento

**RELEASE** CONSU **TERMINATE GENERATE** 480 TERMINATE 1 START1 **END** 

Programa que simula la alternativa 2: ы

> **SIMULATE** CONS3 **STORAGE**  $\overline{\phantom{a}}$ **GENERATE RVEXPO/8.6.679) OUEUE FIREC SEIZE RECEP** DEPART **FIREC ADVANCE** RVEXPO(3,4.346) **RELEASE RECEP QUEUE FICON ENTER** CONS3 **DEPART FICON ADVANCE** 7.3589.7 LEAVE CONS3 **TERMINATE GENERATE** 480 **TERMINATE 1 START**  $\mathbf{1}$ END.

Con estos programas estamos simulando un conjunto de consultorios idénticos los cuales prestan todos el mismo servicio, con las mismas características (la misma distribución con los mismos parámetros), sin que existan preferencias y con la misma política del sistema real: FIFO (primero en llegar, primero en salir).

A continuación se explica el funcionamiento de los programas:

Como se puede observar se requirió de una nueva instrucción de control llamada "STORAGE" que se utuiza para definir la capacidad (capacity) de los servidores; se escribe STORAGE n (donde n es el número de servidores idénticos) antes de cualquier bloque GENERATE.

Diseño del experimento

Cuando la XACT (el paciente) deja de ser atendido por la recepción, lo que ocurre es lo siguiente:

1.. La XACT llega al grupo de servidores (consultorios) y solicita *el* servicio

2. La XACT espera su turno (si es necesario)

3. La XACT mantiene ocupado a un servidor

4. La XACT libera al servidor.

De esta manera podemos determinar el número óptimo de consultorios, basta cambiar el STORAGE y comparar las estadísticas que se arrojan acerca de los servidores.

Si desea conocer más acerca de este lenguaje de simulación puede consultar la bibliografía que se encuentra al final de este trabajo.

Las tablas 4.1 y 4.2 muestran en resumen las simulaciones realizadas para cada alternativa. Las respectivas corridas de las simulaciones de cada alternativa se muestran en el Apéndice 3.

e sacces

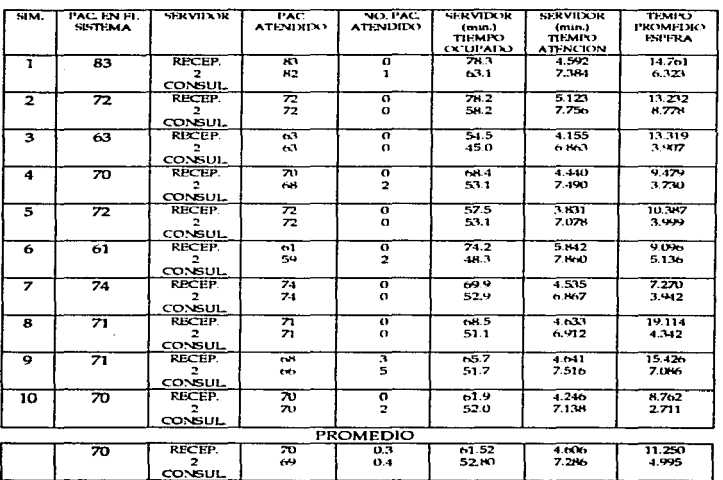

# **TABLA 4.1** SIMULACION DE LA ALTERNATIVA 1<br>(CONTAR CON 2 CONSULTORIOS)

n.

. . . . . .

Diseño del experimento

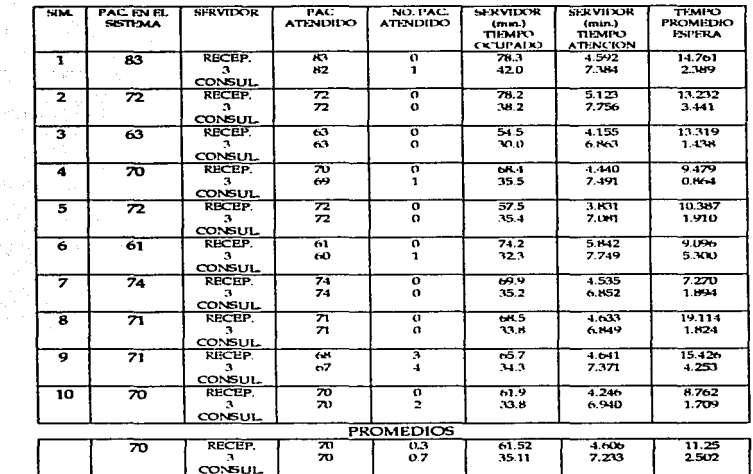

#### **TABLA 4.2** SIMULACION DE LA ALTERNATIVA 2 (CONTAR CON 3 CONSULTORIOS)

or were last one operation.

37

and consideration  $\omega_{\rm{c}}$  , and  $\omega_{\rm{max}}$ 

#### *4..2* ANÁLISIS *DE RESULTADOS*

Analizando los datos que arrojan las simulaciones para cada alternativa se tiene:

- Para la alternativa 1 (Servicio de Urgencias Pediátricas con dos consultorios) se observa. que disminuye en gran medida el tiempo de espera del paciente para ser dtendido en los consultorios comparándolo con el sistema real, esto es de 43.3726 minutos se reduce a 4.995 minutos en promedio, sin embargo, los consultorios se mantienen ocupados solamente la mitad del tiempo (52.8%).
- Para la alternativa 2 (Servicio de Urgencias Pediátricas con tres consultorios) disminuye aún más el tiempo de espera del paciente (2.5022 minutos en promedio) pero los consultorios pernianeocen de5ocu pados en un 64.3" del tiempa, lo que significa que se estarian desperdiciando recursos al contemplar tres consultorios.

Por lo tanto, si el objetivo es minimizar el tiempo de espera de un paciente para ser atendido en el Servicio, entonces la mejor solución es contar con dos consultorios en el Servicio de Urgencias Pediátricas lo cual resolverá el problema.

*Conclusiones* 

#### CONCLUSIONES Y RECOMENDACIONES

Basándonos en los resultados arrojados por las dos altemativas simuladas *y* en las opiniones del jefe del Departamento de Servicio de Urgencias se llega a las siguientes conclusiones:

*.J'* Un sistema de Servicio *de* Urgencias puede representarse corno un modelo de simulación el cual proporciona información verosímil sobre su comportamiento.

*.J'* Con el fin de que se disminuya el congestionamtento de pacientes en el servicio, además de que el tiempo de espera para ser atendidos sea mínimo; se propone la alternativa de agregar otro consultorio para el Servicio de Urgencias Pediátricas, ya que contando con dos consultorios la atención del paciente se hace más rápida sin poner en peligro su vida, además de evitar que el servicio siga siendo frustrante tanto para el paciente como para el personal.

Sin embargo, aunque esta política es eficiente, no se debe de olvidar que al llevarse a cabo pueda implicar que el servicio tenga una recstructuración en su funcionamiento. además de ver si el Instituto cuenta con los recursos para poder solventarla.

Por otra parte se recomienda a los interesados en realizar simulaciones, que para elaborar un modelo de simulación con éxito, debe de tenerse en cuenta la importancia de conocer a fondo el sistema en estudio, además de las herramientas matemáticas disponibles. Esto traerá como consecuencia que se propongan mejores soluciones.

**Biliografía** 

## **BIBLIOGRAFIA**

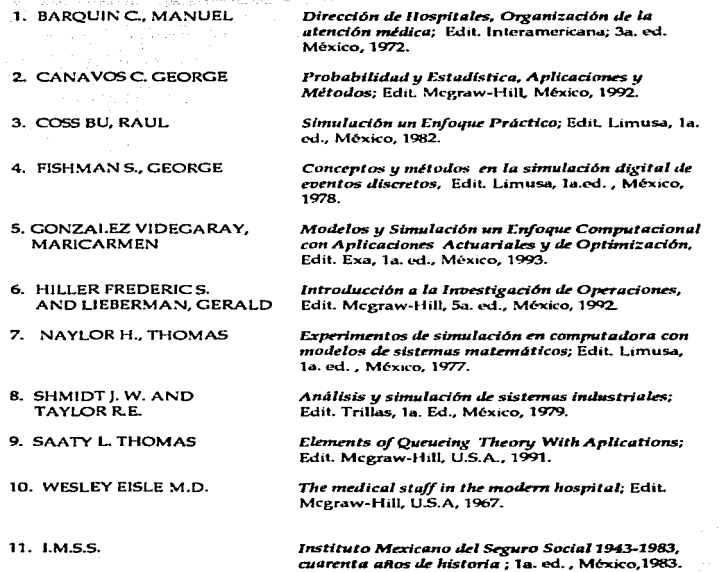

## 12. CONFERENCIA

13. REVISTA

Simulation in Health Sciences and Services 1993, Western Simulation multiconference, Society for computer simulation, Lajolla, California; 1993, Enero.

Directory of Simulation Software, Volumen 2,<br>Society for computer simulation, San Diego California 1991.

Apéndice 1.

# A P E N D I C E 1. HISTOGRAMAS Y PRUEBAS DE BONDAD DE AJUSTE

TIEMPO DE LLEGADAS AL SERVICIO DE URGENCIAS **VARIABLE:** ana paka Abdilah Andra Kataya (Kilik

FUNCION DE DISTRIBUCION: EXPONENCIAL

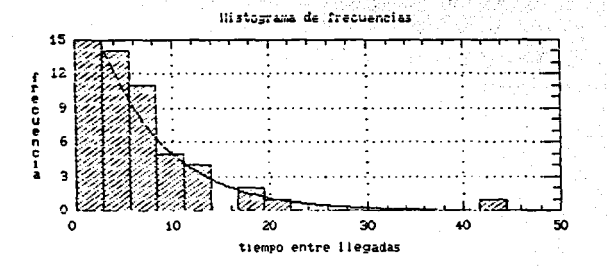

Chisquare Test

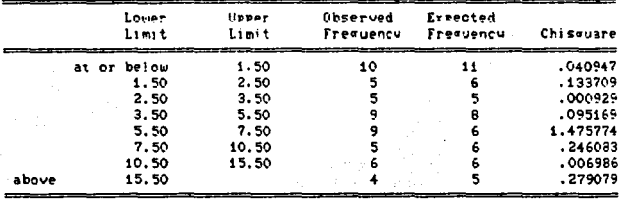

Chisquare = 2.27867 with 6 d.f. Sig. level = 0.892369

# VARIABLE: TIEMPO DE SERVICIO EN RECEPCION FUNCION DE DISTRIBUCION: EXPONENCIAL

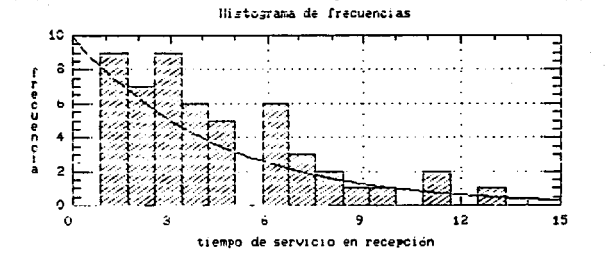

Chissuare Test

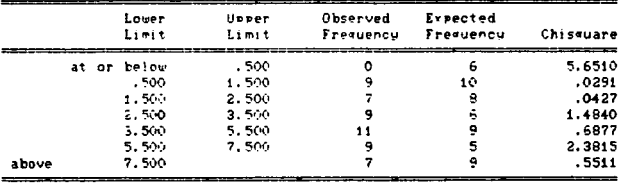

Chisquare = 10.8271 with 5 d.f. Sig. level = 0.0549183

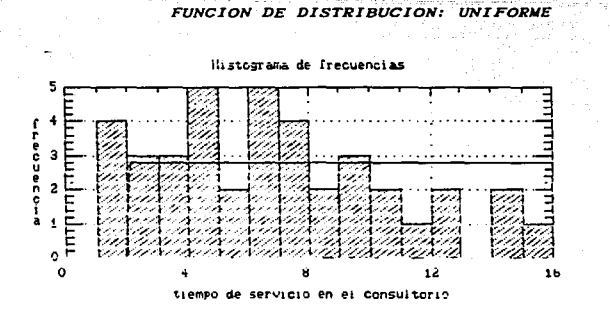

المتعاصف والمتحاد

VARIABLE: TIEMPO DE SERVICIO EN EL CONSULTORIO

Chisquare Test

|       | Lower<br>Limit                                        | Upper<br>Limit                         | Observed<br>Trequency | <b>Expected</b><br>Frequency | Chisquare                                              |
|-------|-------------------------------------------------------|----------------------------------------|-----------------------|------------------------------|--------------------------------------------------------|
| above | at or below<br>4.50<br>6.50<br>8.50<br>10.50<br>12,50 | 4.50<br>6.50<br>6.50<br>10.50<br>12.50 | 10<br>э               |                              | 1.3233<br>.3663<br>2.1099<br>.0586<br>1.1868<br>2.3141 |

Chisauare = 7.35697 with 3 d.f. Sig. level = 0.0612949

bilinda

## ESTADISTICAS DE CADA VARIABLE

(TIEMPO/LLEGADA, SERVICIO-RECEPCION, SERVICIO-CONSULTORIO)

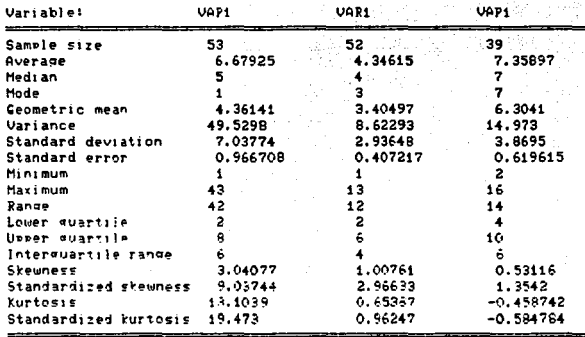

Aréndice 2 A PENDICE 2 SIMULACIONES DEL SISTEMA REAL

#### SIMULACION DEL SERVICIO DE URGENCIA S PEDIATRICA S

## SIMULACION 1:

RELATIVE CLOCK: 480.0000

민준이 되자들이 없 ABSOLUTE CLOCK: 480.0000

 $\mathbb{E}^{1,1}$ tele A.

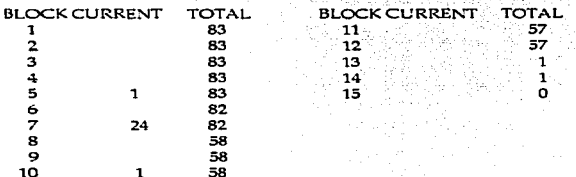

## \* INFORMACION DE LOS SERVIDORES

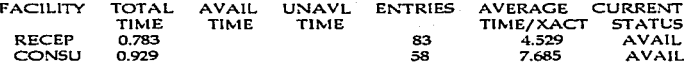

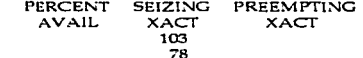

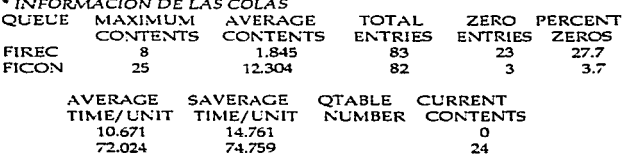

# **SIMULACION 2:**

ı

RELATIVE CLOCK: 480,0000 a Stephen Schiller

ABSOLUTE CLOCK: 480.0000

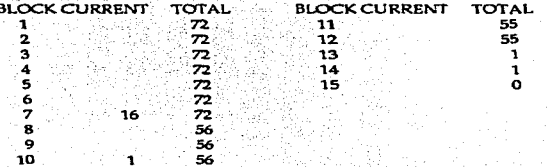

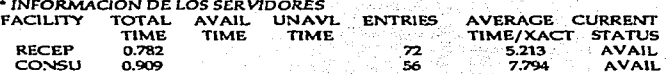

PERCENT **SEIZING** PREEMPTING AVAIL **XACT XACT** 

181

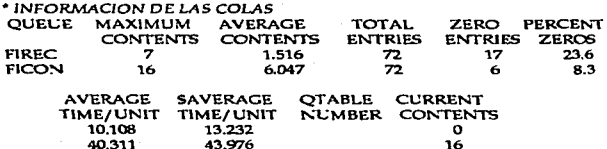

## **S!MULACION 3:**

RELATIVE CLOCK: 480.0000 ABSOLUTE CLOCK: 480.0000 BLOCK CURRENT  $\frac{1}{2}$ TOTAL  $63$ BLOCK CURRENT  $\frac{11}{12}$ 2 63 12 3 63 13 4 63 14 5 63 15 6 63 7 63 8 63 9 63 10 63 TOTAL 63 63 1 1 o

## • INFORMACION DE LOS SER V1DORES

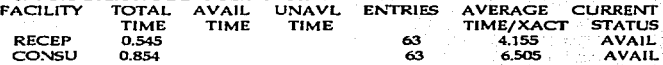

PERCENT SEIZING PREEMPTING<br>AVAIL XACT XACT XACT

## • INFORMACION DE LAS COLAS

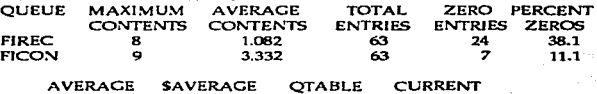

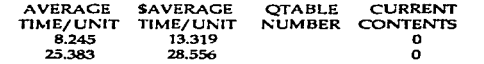

#### **S™11LA.CION** *4:*

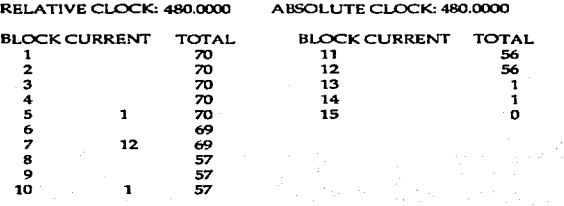

## • *TNFORMACION DE. l.OS SER V1DORE.S*  FAClLITY TOTAL AVAIL UNAVL ENTRIES AVERAGE CURRENT

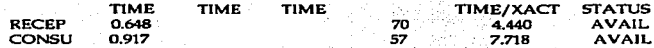

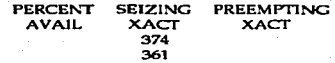

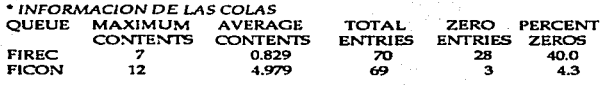

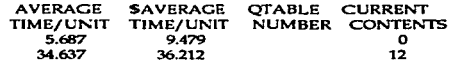

## **SIMULACION 5:**

RELATIVE CLOCK: 480.0000 ABSOLUTE CLOCK: 480.0000

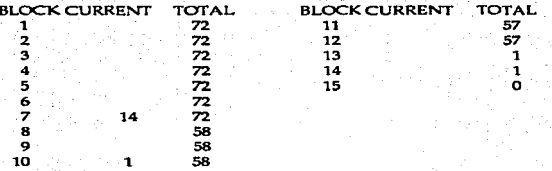

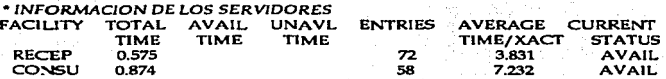

PERCENT SEIZING PREEMPTING AVAIL XACT XACT

454

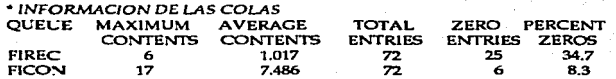

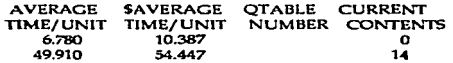

#### SIMULACION 6:

and a short in the character of the first contribution and models.

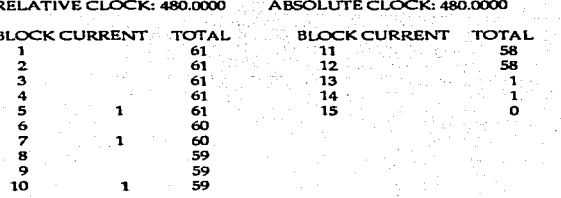

## \* INFORMACION DE LOS SERVIDORES

 $\Delta\Delta\Delta\Delta\omega_{\rm{eff}}=0.1$ 

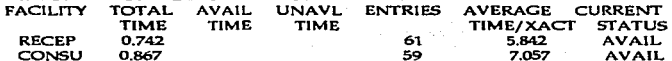

**PERCENT SEIZING PREEMPTING AVAIL XACT XACT** 551 549

#### \* INFORMACION DE LAS COLAS QUEUE MAXIMUM **AVERAGE** ZERO PERCENT **TOTAL CONTENTS CONTENTS ENTRIES ENTRIES ZEROS FIREC** 5 0.853  $61$  $16$ 26.2 **FICON**  $\overline{12}$ 3.801  $60$ ີ  $15.0$

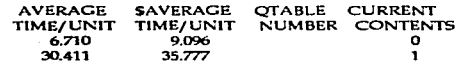

53

 $\label{eq:3.1} \epsilon_{\rm{NN}} \lesssim \epsilon_{\rm{NN}} \simeq 1.5 \pm 1.8 \, \mathrm{eV}$ 

بمعاكمهم فالعفاء الري  $\mathcal{F}_\mathbf{a}$  ,  $\mathcal{F}_\mathbf{a}$  , and  $\mathcal{F}_\mathbf{a}$  ومعاونا والمناسبين

فيوعد أبالأثم وروجل

## **SIMULACION 7:**

RELATIVE CLOCK: 480.0000 ABSOLUTE CLOCK: 480.0000

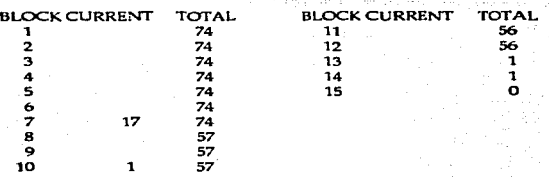

#### • INFORMACION DE LOS SERVIDORES

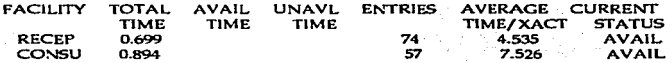

PERCENT SEIZING PREEMPTING<br>AVAIL XACT XACT AVAIL<sup>.</sup>

#### 630

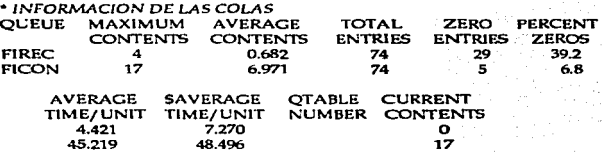

## **SIMULACION 8:**

9 10

RELATIVE CLOCK: 480.0000 ABSOLUTE CLOCK: 480.0000 **BLOCK CURRENT TOTAL BLOCK CURRENT** 'n  $\mathbf{11}$  $\mathbf{1}$  $\overline{\mathbf{z}}$  $\overline{7}$  $\overline{12}$  $\overline{\mathbf{3}}$ 'n  $\overline{13}$  $\overline{\mathbf{z}}$  $\overline{\phantom{a}}$ 14  $\overline{\bf{z}}$  $15$ 5  $\overline{71}$ 6 7 71 7  $64$ £

#### \* INFORMACION DE LOS SERVIDORES

 $\mathbf{1}$ 

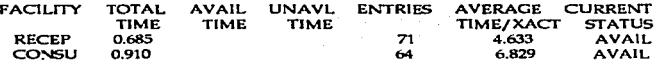

**TOTAL** 

63

63

ī

 $\mathbf{1}$ 

 $\mathbf{o}$ 

**PERCENT SEIZING** PREEMPTING **AVAIL** XACT **XACT** 

64

64

#### 733

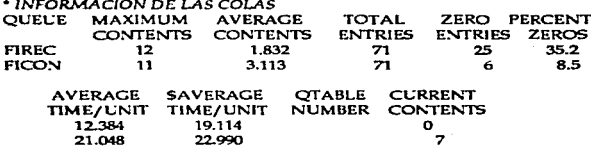

## **SIMULACION 9:**

j.

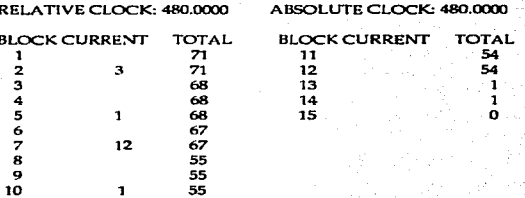

\* INFORMACION DE LOS SERVIDORES **FACILITY TOTAL AVAIL** UNAVL ENTRIES **AVERAGE CURRENT** TIME<sup>T</sup> TIME TIME TIME/XACT **STATUS RECEP** 0,657 4.641 **AVAIL** 68 7.756 CONSU  $0.889$  $\frac{6}{55}$ **AVAIL** 

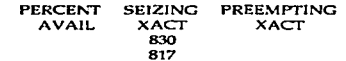

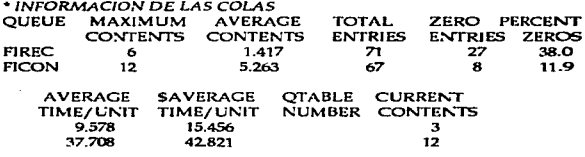

## **SIMULACION 10:**

RELATIVE CLOCK: 480.0000 ABSOLUTE CLOCK: 480,0000

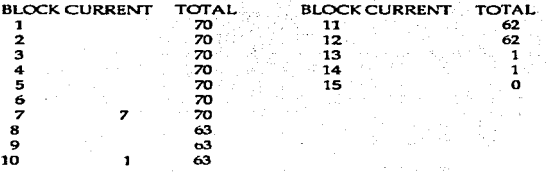

### \* INFORMACION DE LOS SERVIDORES

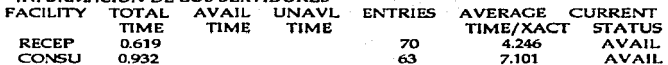

#### **PERCENT SEIZING PREEMPTING XACT XACT AVAIL**

## 918

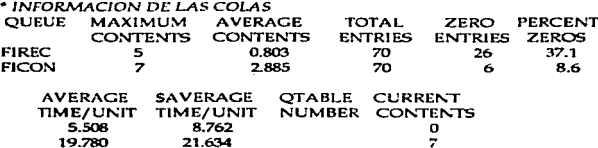

## SIMULACION 11:

ï  $\frac{2}{3}$  $\ddot{\phantom{a}}$  $\overline{\mathbf{5}}$  $\ddot{\bullet}$  $789$ 10

RELATIVE CLOCK: 480,0000

## ABSOLUTE CLOCK: 480,0000

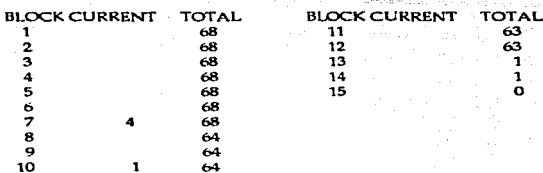

#### \* INFORMACION DE LOS SERVIDORES F

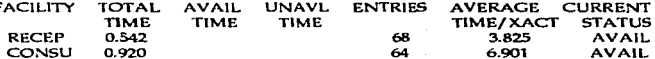

PERCENT<br>AVAIL SEIZING **PREEMPTING XACT XACT** 

1011

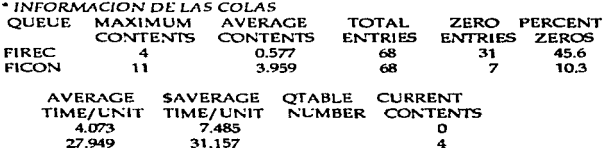

### SIMULACION 12:

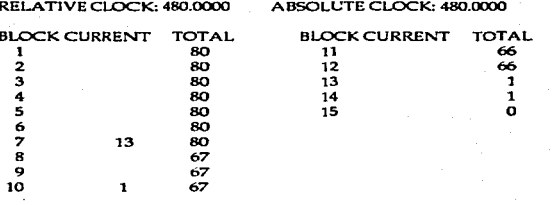

## \* INFORMACION DE LOS SERVIDORES

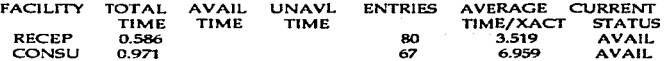

SEIZING<br>XACT PREEMPTING<br>XACT **PERCENT AVAIL** 

### 1104

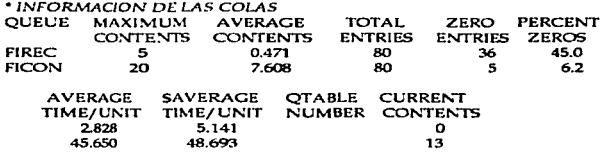

#### SIMULACION 13:

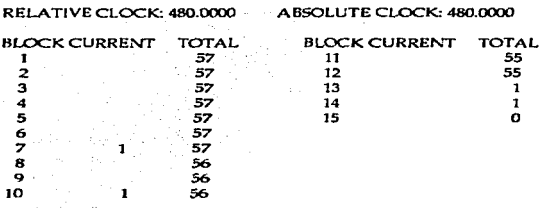

### \* INFORMACION DE LOS SERVIDORES

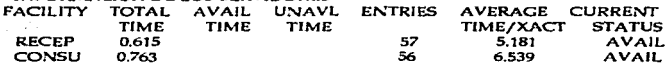

**PERCENT** SEIZING PREEMPTING AVAIL **XACT XACT** 

 $\sim$ 

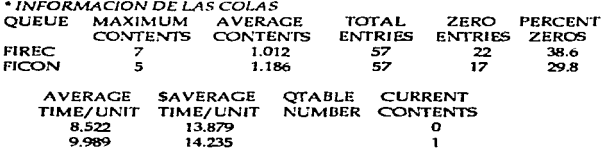

## **SIMULACION 14:**

RELATIVE CLOCK: 480.0000

ABSOLUTE CLOCK: 480,0000

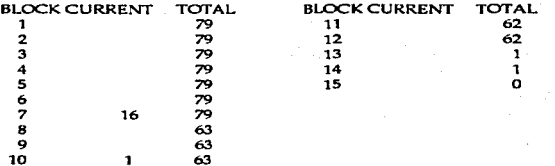

## \* INFORMACION DE LOS SERVIDORES

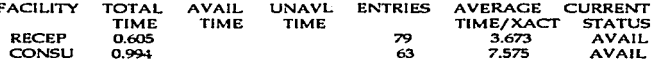

SEIZING<br>XACT PREEMPTING<br>XACT PERCENT AVAIL

1281

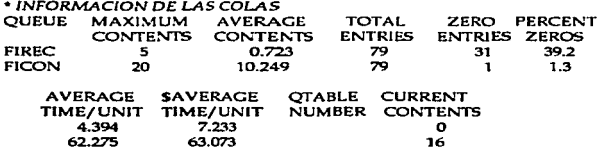

### **SIMULACION 15:**

RELATIVE CLOCK: 480.0000 ABSOLUTE CLOCK: 480.0000

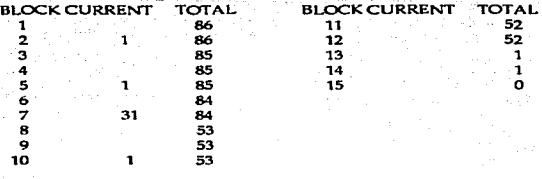

## \* INFORMACION DE LOS SERVIDORES

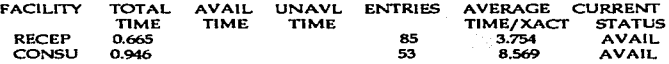

PERCENT SEIZING PREEMPTING<br>AVAIL XACT XACT  $1404$ 1372

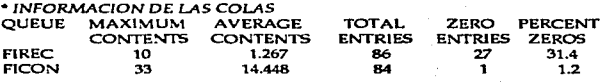

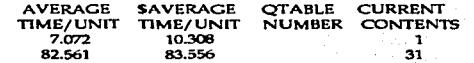

#### SIMULACION<sup>16</sup>:

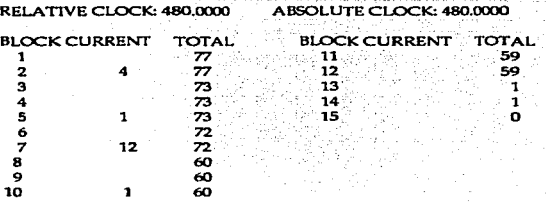

# \* INFORMACION DE LOS SERVIDORES<br>FACULTY TOTAL AVAIL LINAVI

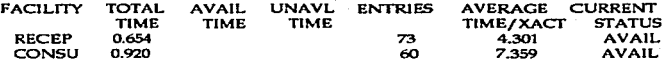

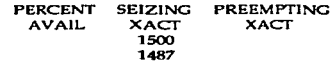

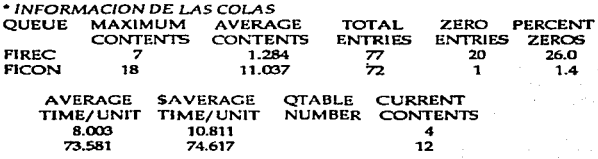

## **SlMULACION 17;**

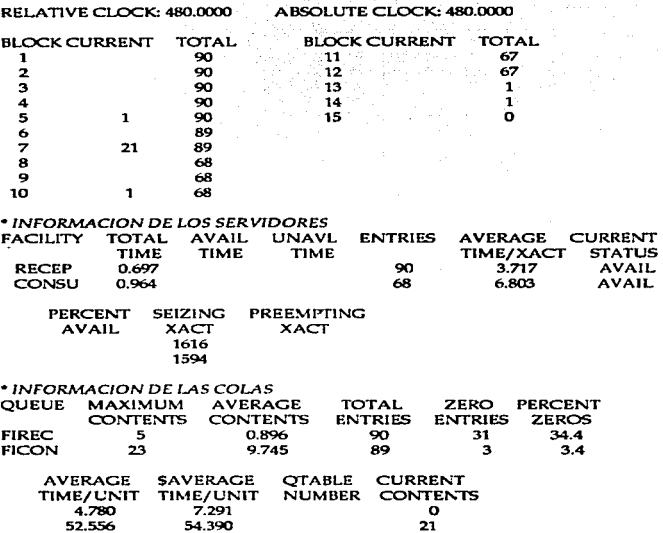

#### *SLM'l.U..ACIDN 18:*

والمستعلما والمعاقب والمعادي والمعادي والمستعلمة والمتعالم والمتعالم والمؤدودة والمتأرب والمؤدي والمتوا والمكوري والمتوا

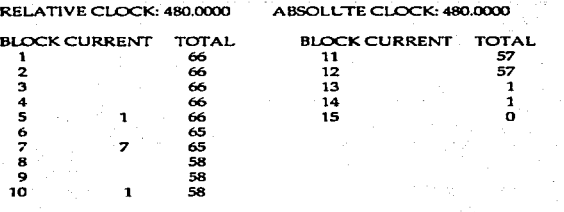

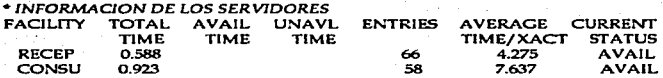

 $\bar{a}$ 

ستامب

**PERCENT SEIZING PREEMPTING<br>AVAIL XACT XACT AVAIL** 1704 1696

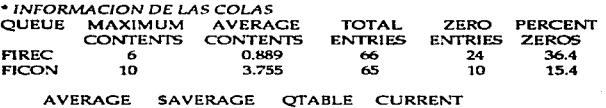

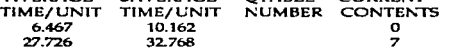

advance of the last

#### SIMUIACION<sub>19:</sub>

an Egacionemical Institutors General Cond

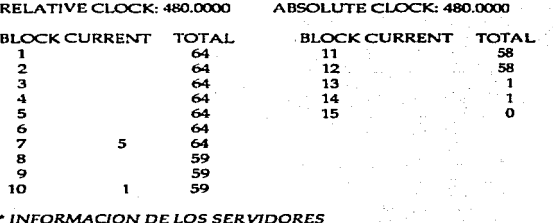

## • *JNFORMACION* DE LOS *SER VTDORES*

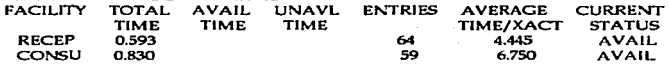

 $\alpha_1, \alpha_2$ 

PERCENT SEIZING PREEMPTING<br>AVAIL XACT XACT **AVAIL** 

1785

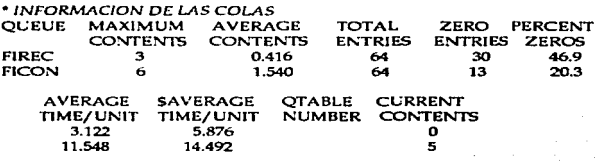

66

ومالكته ومراجا ووجود ومجانب
#### SIMULACION 20:

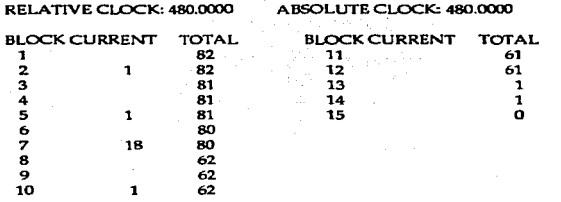

### \* INFORMACION DE LOS SERVIDORES

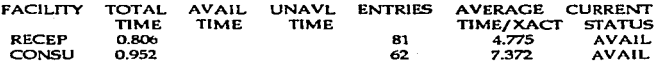

.<br>Frans

**PREEMPTING** PERCENT **SEIZING** XACT<br>1893<br>1874 **AVAIL XACT** 

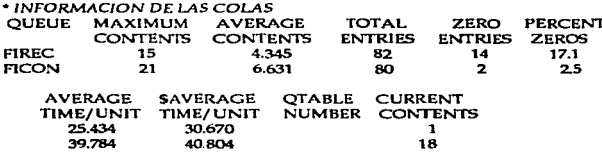

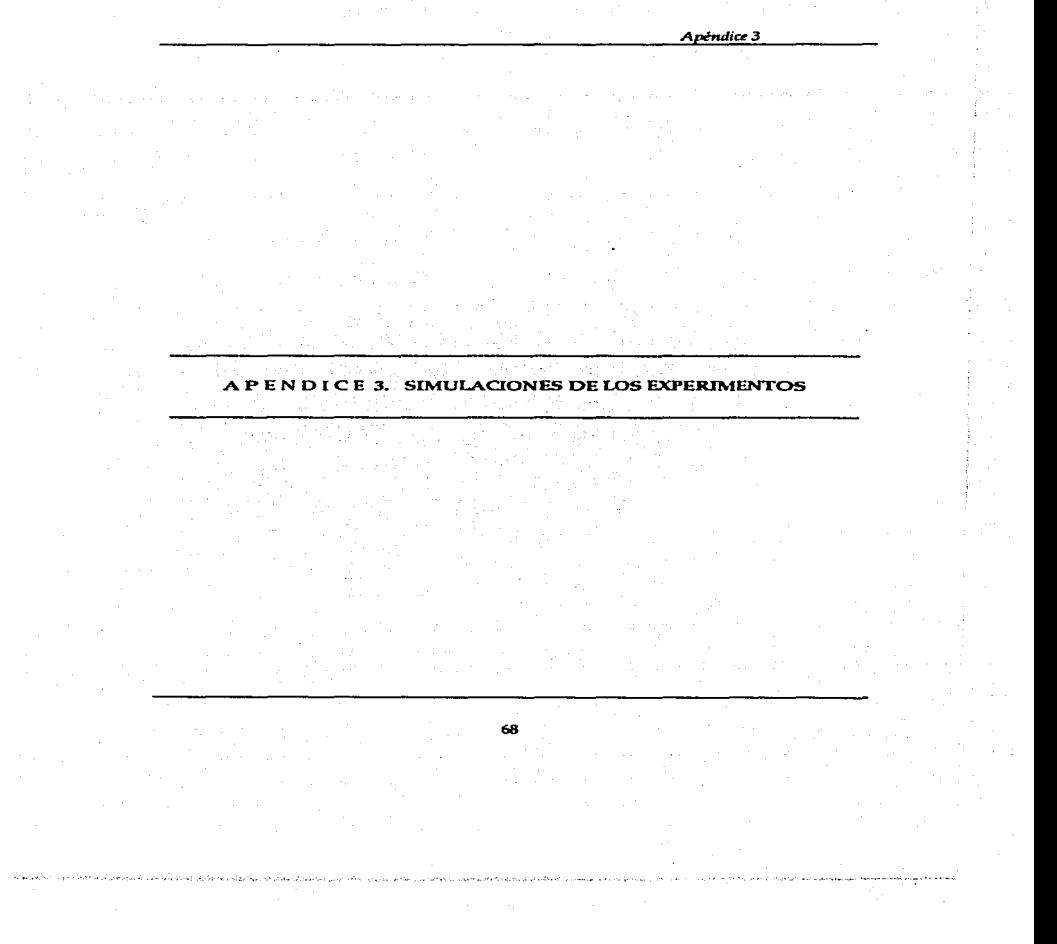

#### SIMULACIÓN DE LA ALTERNATIVA 1: CONTAR CON 2 CONSULTORIOS SIMULACION 1:

RELATIVE CLOCK: 480,0000 ABSOLUTE CLOCK: 480,0000 **BLOCK CURRENT BLOCK CURRENT TOTAL**  $\mathbf{1}$ 83  $\overline{11}$  $\overline{2}$ 83 12  $\bar{a}$ 83  $13$  $\overline{a}$ 83 14 ś  $\mathbf{I}$  $\overline{83}$  $\overline{\mathbf{15}}$ 6 82 7  $\overline{82}$ 8 82 ۰ 82 10 82  $\mathbf{1}$ \* INFORMACION DE LOS SERVIDORES **FACILITY** TOTAL AVAIL **UNAVL ENTRIES** TIME **TIME TIME RECEP** 0.783 83

**AVERAGE CURRENT TIME/XACT STATUS** 4.529 **AVAIL** 

**TOTAL** 

81

 $\mathbf{I}$ 

 $\mathbf{1}$ 

 $\ddot{\mathbf{o}}$ 

 $81 -$ 

**PERCENT** SEIZING PREEMPTING **AVAIL XACT XACT** 93

\* INFORMACION DEL GRUPO DE CONSULTORIOS STORAGE TOTAL AVAIL UNAVL ENTRIES **AVERAGE CURRENT TIME TIME TIME TIME/UNIT STATUS** CONS2 0.631 82 7.384 AVAIL.

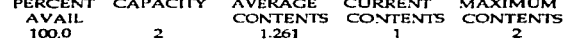

\* INFORMACION DE LAS COLAS

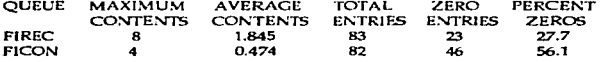

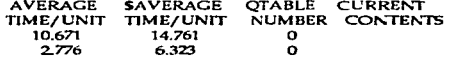

# $SIMULACION2$

3.657

8.778

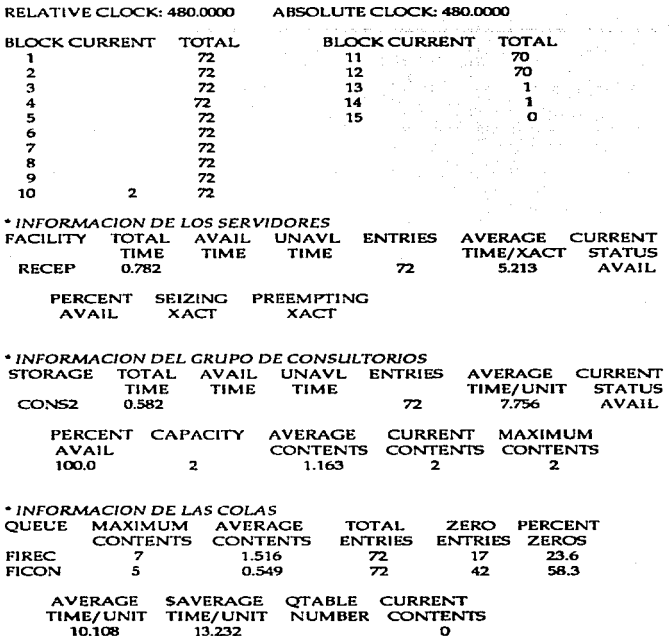

 $\ddot{\phantom{a}}$ 

70

 $\mathbf{o}$ 

# **SIMULACION 3:**

RELATIVE CLOCK: 480,0000

ABSOLUTE CLOCK: 480,0000

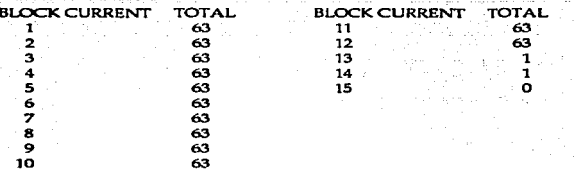

### \* INFORMACION DE LOS SERVIDORES

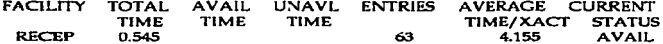

**PERCENT** PREEMPTING **SEIZING AVAIL XACT XACT** 

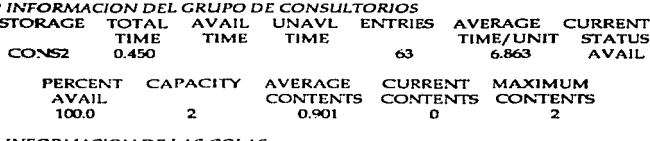

# \* INFORMACION DE LAS COLAS

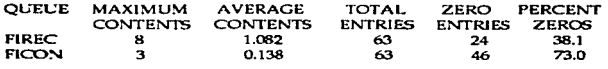

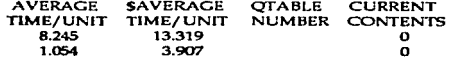

 $\mathbf{z}$ 

# SIMULACION 4:

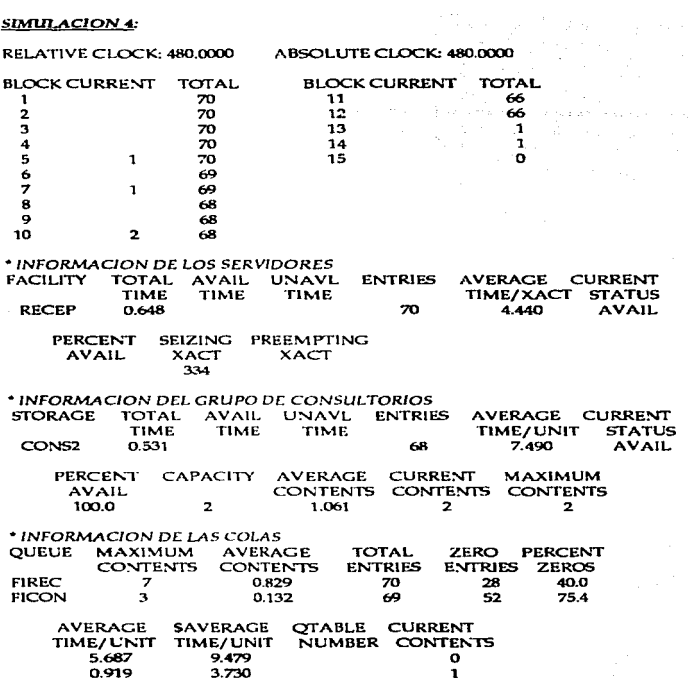

72

وراديها

المحلوم والمتعاون والقرار الدامة وبالمتعلق المجر

 $\hat{\alpha}_i$  can calculate

the common government of the current constitution of the construction of the constitution of the

الربابط بالمحروف الأعاميات بالمتواصلين والمتواطن

### **SIMILACION 5:**

 $\ddot{\phantom{a}}$ 

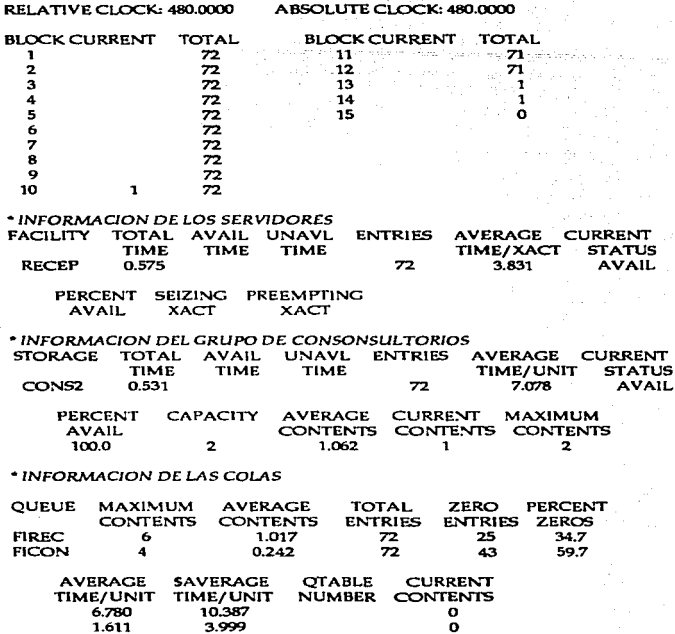

73

 $\mathbf{u} \in \mathcal{A}$  ,  $\sim$  14.1 as цÝ.

#### **SIMULACION 6:**

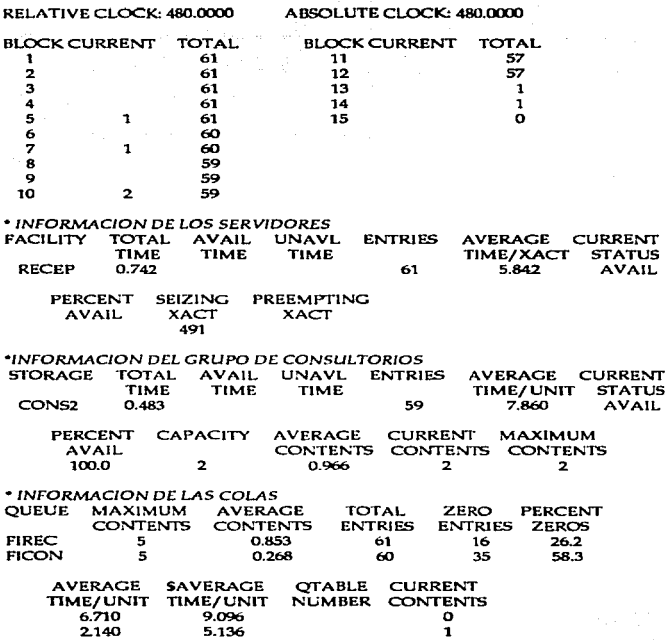

#### **SIMULACION 7:**

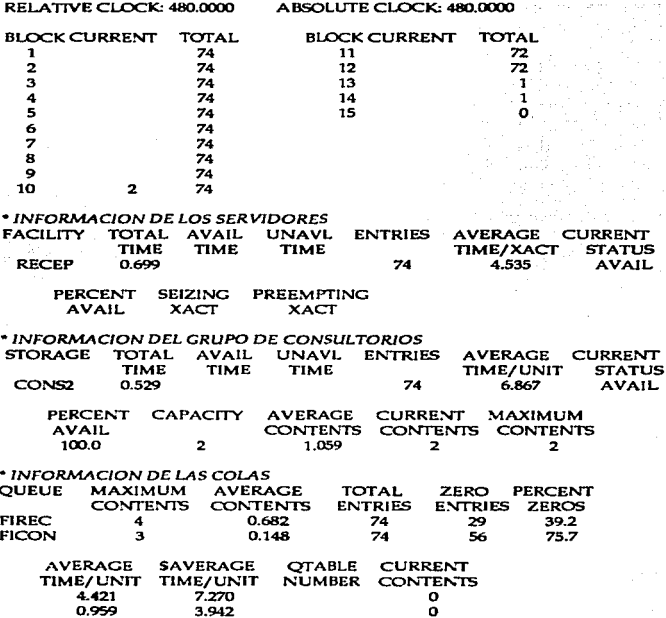

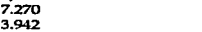

#### **SlMUL.AClON** *8:*

 $\sim 12$ 

 $\mathcal{L}^{\mathcal{L} \times \mathcal{L}}$ 

 $\hat{V}^{(1)}$ 

and the substitution of the state of the substitution of the substitution of the substitution of the

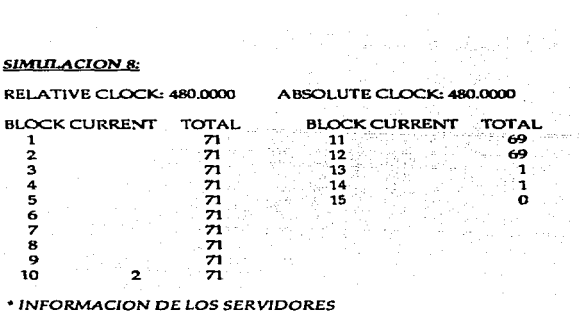

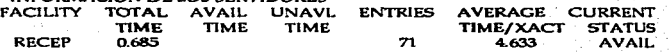

لريب الراحل والمتواطئ والمحافظة

الواجه والمتعلم والمستحدث والمستعمر وبالمراجع والمجرومة المستوعب والمتواطن

PERCENT SEIZING PREEMPTING<br>AVAIL XACT XACT **AVAIL** 

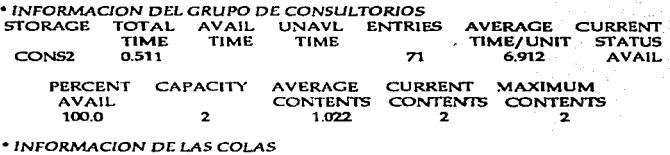

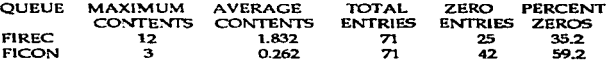

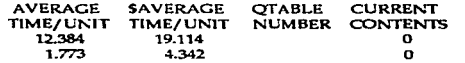

# **S!Mt!LACION 9·**

RELATIVE CLOCK: 480.0000 ABSOLUTE CLOCK: 480.0000

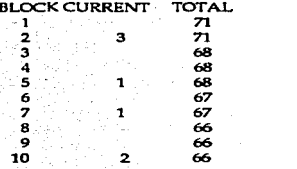

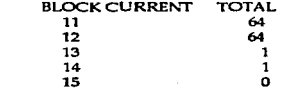

#### \* INFORMACION DE LOS SERVIDORES<br>FACILITY : TOTAL AVAIL UNAVL FOTAL AVAIL UNAVL ENTRIES AVERAGE CURRENT<br>TIME TIME TIME TIME TIME/XACT STATUS TIME TIME TIME TIME TIME/XACT STATUS<br>0.657 68 4.641 AVAIL RECEP 0.657 68 4.641 AVAIL

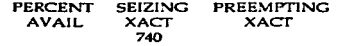

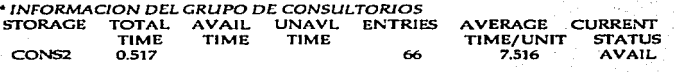

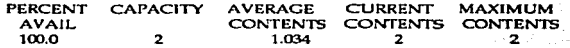

 $*$  *INFORMACION DE LAS COLAS* 

They begin scale of a constant for a const-

de ad hot in considera

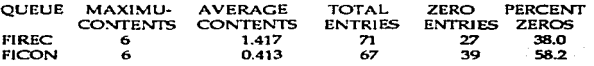

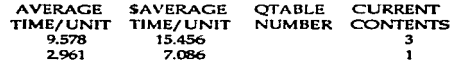

# **SIMULACION 10;**

RELATIVE CLOCK: 480.0000 ABSOLUTE CLOCK: 480.0000

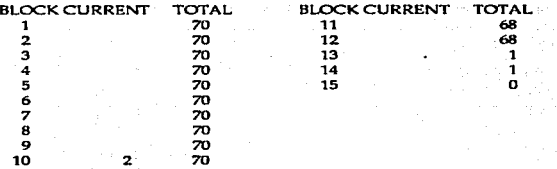

#### \* INFORMACION DE LOS SERVIDORES

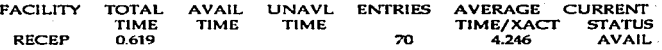

PERCENT SEIZING PREEMPTING<br>AVAIL XACT XACT **AVAIL** 

### $\cdot$ INFORMACION DEL GRUPO DE SERVIDORES

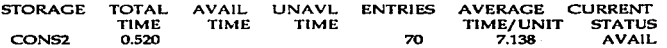

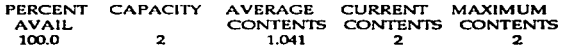

#### • INFORMACION DE LAS COLAS

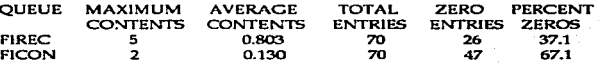

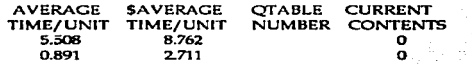

# SIMULACION DE LA ALTERNATIV 2: CONTAR CON 3 CONSULTORIOS

# **SIMULACION 1:**

RELATIVE CLOCK: 480.0000

ABSOLUTE CLOCK: 480,0000

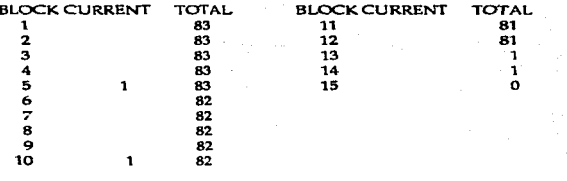

# \* INFORMACION DE LOS SERVIDORES

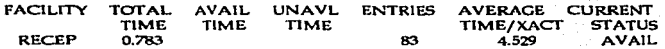

#### PERCENT **SEIZING PREEMPTING AVAIL XACT XACT**  $\mathbf{a}$

المقدام والكاهدات المحمدة

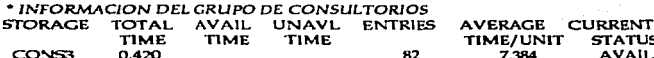

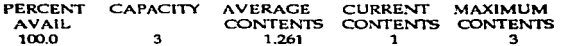

# \* INFORMACION DE LAS COLAS

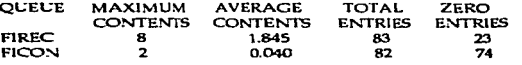

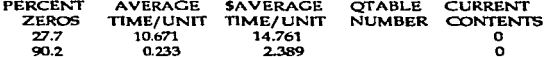

 $\overline{2}$ 

# ESTA TESIS NO DEBE SALIE DE LA SIBLIOTECA

 $\epsilon_{\rm{max}}$ 

### **SIMUI.ACIDN 2:**

÷.

 $\overline{\phantom{a}}$ 

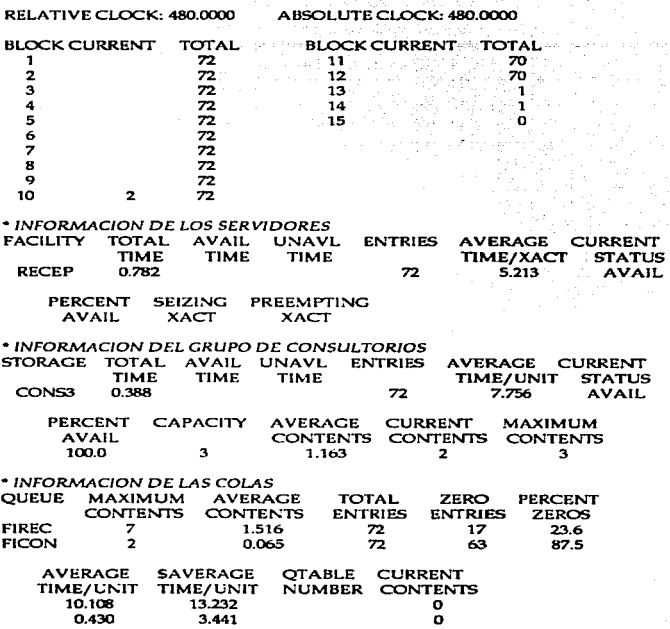

80

**Construction of the State** 

# **SIMULACION 3:**

RELATIVE CLOCK: 480.0000 ABSOLUTE CLOCK: 480.00

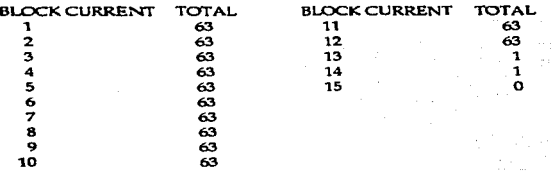

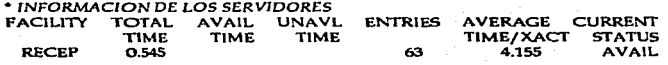

PERCENT SEIZING PREEMPTING<br>AVAIL XACT XACT AVAIL

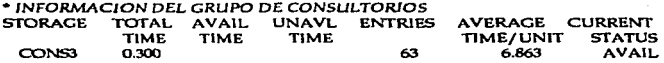

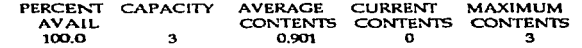

• TNFORMACION DE LAS COLAS

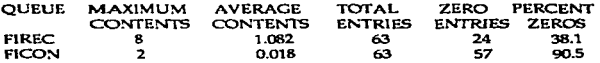

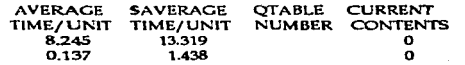

### **SIMULACION 4:**

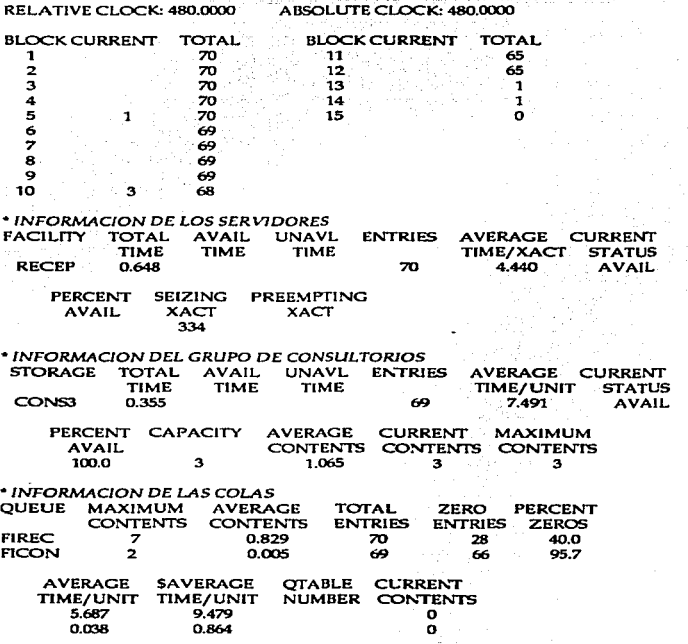

# **SIM1ll..ACJON** *5:*

 $\varphi=\varphi_1\cdots\varphi_n$ 

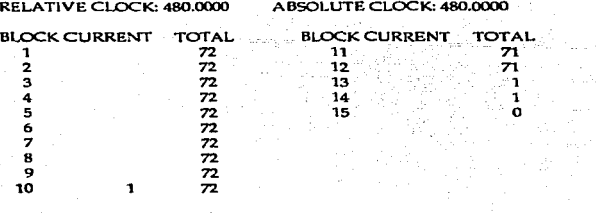

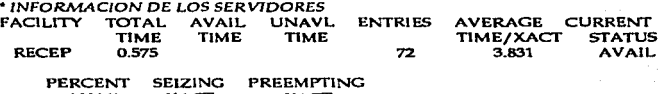

AVAIL XACT XACT

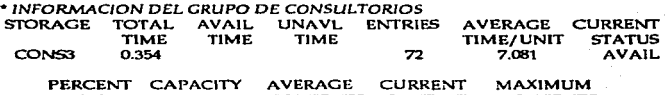

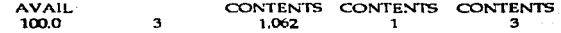

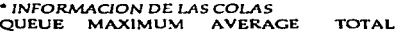

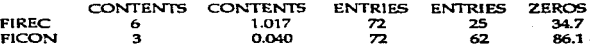

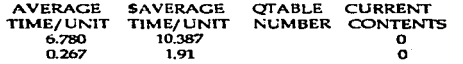

83

ZERO PERCENT

 $\alpha\in\mathbb{R}$  .

#### **SIMULACION 6:**

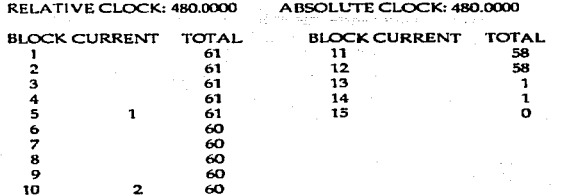

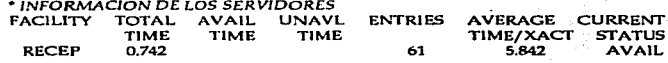

PERCENT **SEIZING PREEMPTING** AVAIL XACT XACT 491

-

0.618

# \* INFORMACION DEL GRUPO DE CONSULTORIOS

5.300

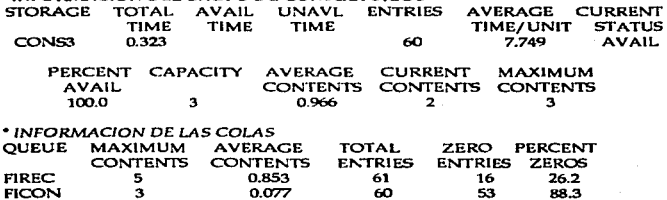

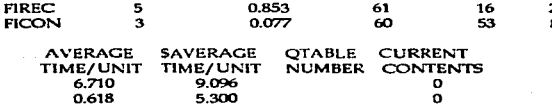

 $\sim$   $\sim$   $\sim$ 

# **SIMULACIO**

of the company

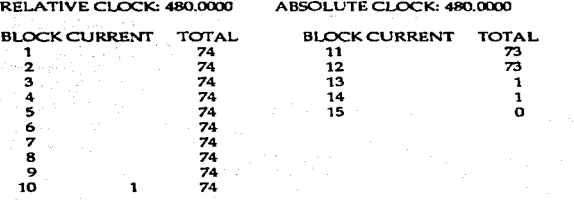

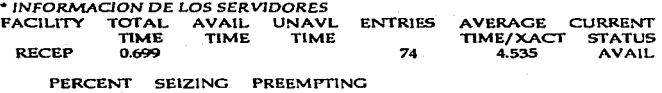

AVAIL XACT XACT

# • INFORMAC/ON DEL GRUPO DE CONSULTORIOS

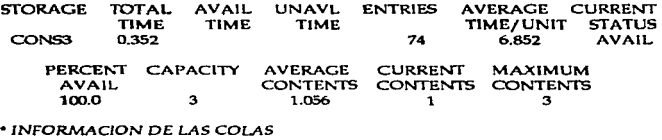

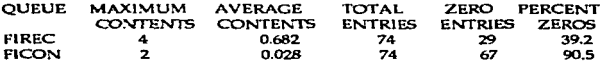

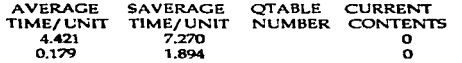

85

المستحدث المتعاط

# *SLMUI.A.CION B:*

 $\bar{z}$ 

atribuição que se considerado de la execución

The same state **Contract** 

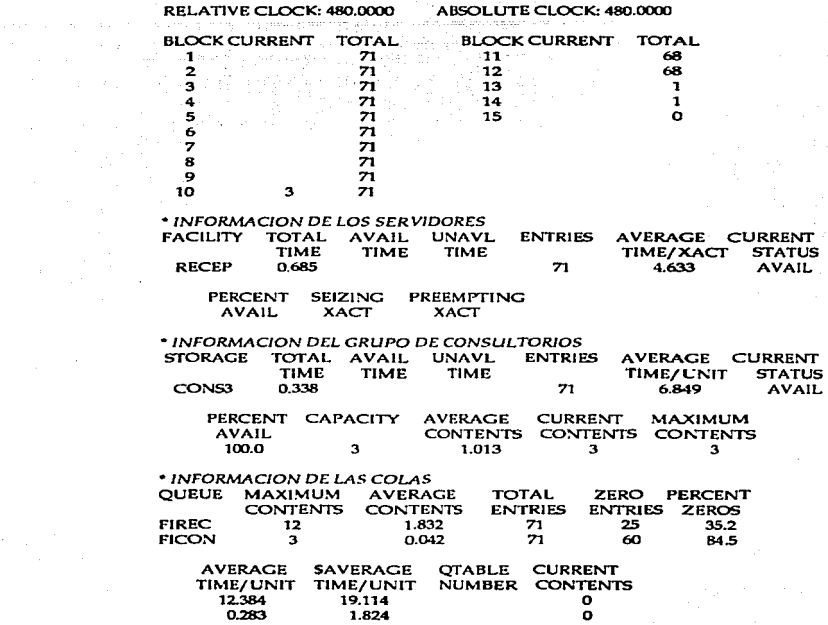

86

ò.

المستورد ومراويهم والمواري والمتعرف والمستوجب المستنقذ المستحق

÷

#### **SlMUlACION 9:**

は、大きく<br>行って (1) 

appears as a book to consider the local development of the constant of the state of the state of the constant of

 $\boldsymbol{\beta}$ and construction  $\mathcal{L}^{\mathcal{L}}(\mathcal{L}^{\mathcal{L}})$  and  $\mathcal{L}^{\mathcal{L}}(\mathcal{L}^{\mathcal{L}})$  and  $\mathcal{L}^{\mathcal{L}}(\mathcal{L}^{\mathcal{L}})$ 

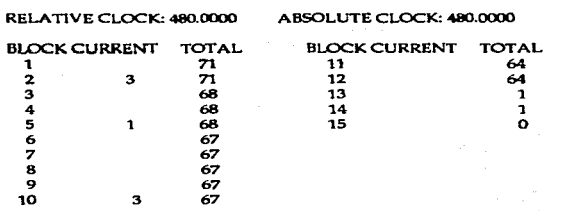

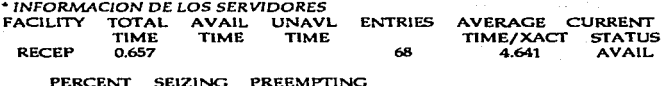

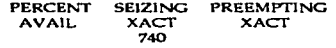

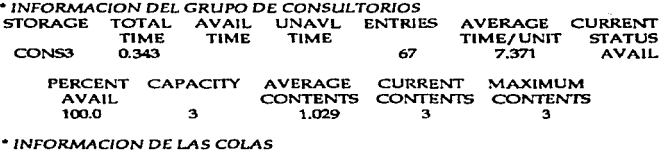

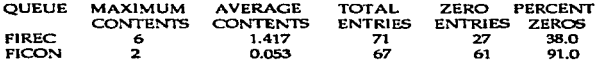

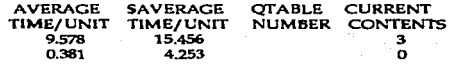

117

# **SIMULACION 10:**

r.

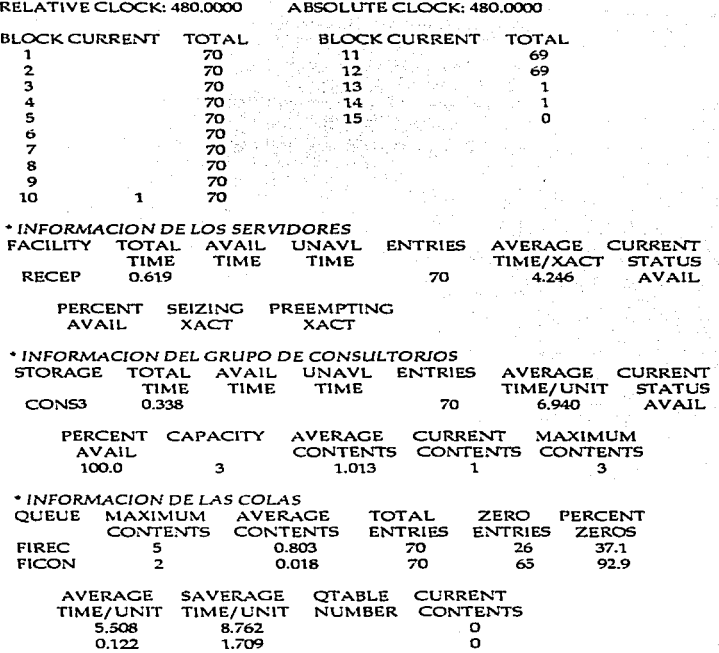